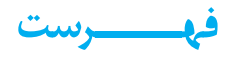

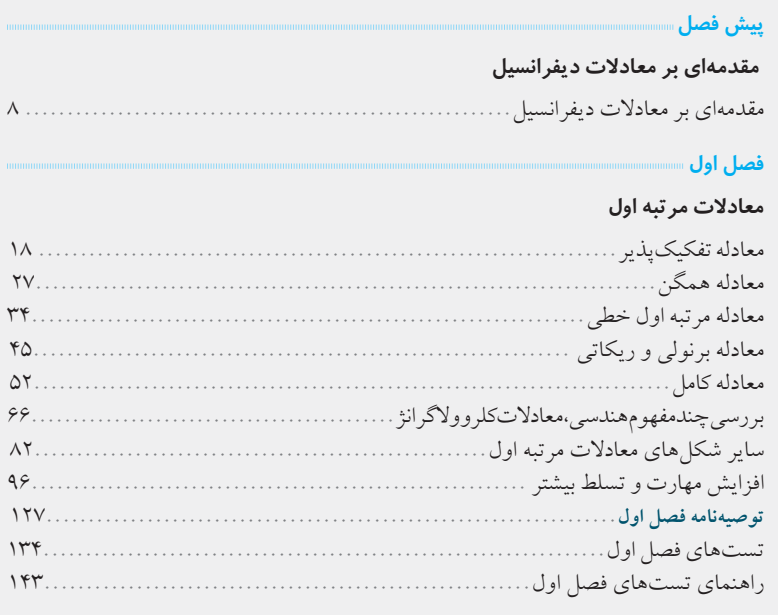

# **فصل دوم**

# **معادالت مرتبه دوم و باالتر**

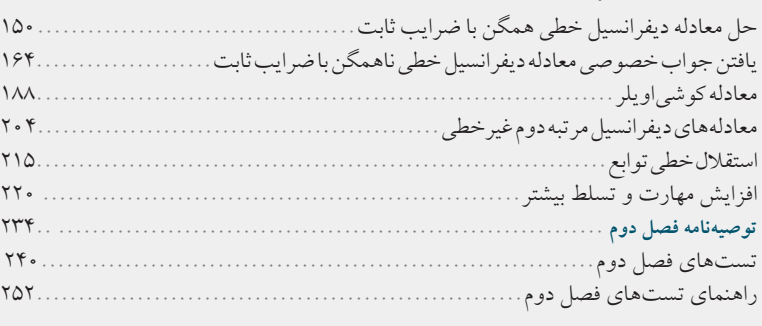

# **فصل سوم حل معادله به کمک سریها**

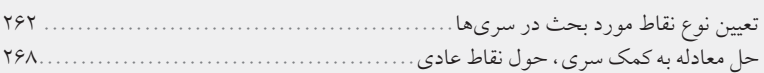

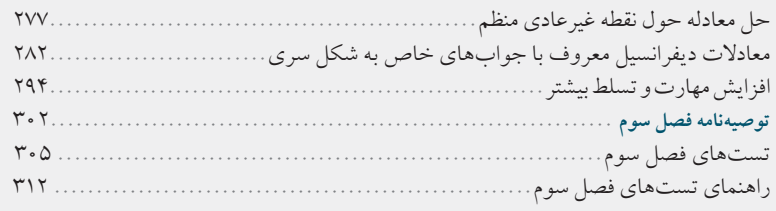

# فصل <mark>چهار</mark> م

# تبديل لاپلاس

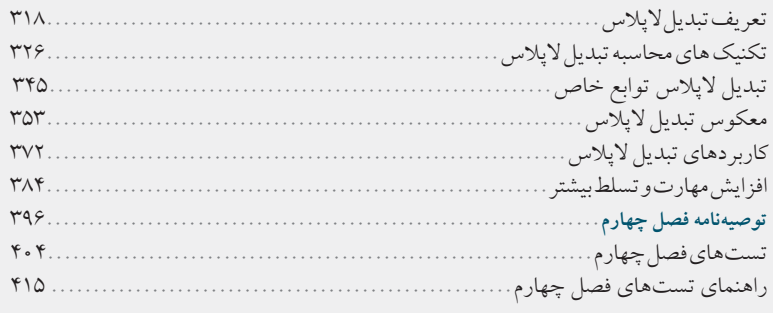

# فصل پنجم «

# دستگاه معادلات دیفرانسیل مرتبه اول خطی

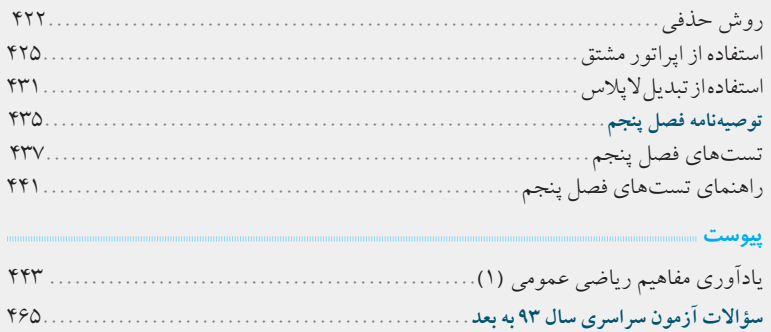

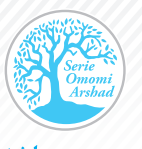

فـصـل دوم:

# معادلات مرتبة دوم و بالاتر

# **مروری بر آنچه خواهيم خواند:** المستقبل المستقبل المستقبل المعروری بر انجه خو

دوم: دت دوم و

در ایــن فصــل میخواهیم روش حل معادلات دیفرانســیل مرتبهٔ دوم را به شــما /<br>ا است از این است به است و این گرامی یاد دهیم و در ادامه آن را به معادلات دیفرانسیل مراتب بالاتر مسابق است و است ا<br>است از این است از این است و این است و است و است و است و است و است و است و است است و است و است و است و است و ا تعمیم دهیم. همانطور که در فصل اول نیز اش��اره کردیم، یک معادلة دیفرانسیل *Fxyy y gx* ( , , , ) () ′ ′′ = . *Fxyy y gx* ( , , , ) () ′ ′′ = . را یــک معادلهٔ دیفرانســیل مرتبهٔ دوم ا $F(x,y,y',y'') = g(x)$  بــه فــرم کلــی $F(x,y,y',y'') = g(x)$ مینامیم و اگر تابع *F* به صورت زیر تعریف شود، آن را معادلة دیفرانسیل مرتبة دوم *F* دوم: دت دوم و خط*ی می*نامیم: || در این تابع اگر (c و برابر صفر باشد، معادله را معادلهٔ دیفرانسیل خطی مرتبهٔ دوم همگن مینامیم: : روش حل این دس��ته از معادالت نسبت به فصل اول دارای ساختاری منسجمتر و . : . *y px y qx* ′′ ′ + += () () 0 . *y px y qx y gx* ′′ ′ + += () () () همراه با ابتکار کمتری است و هرساله سؤاالت زیادی را به خود اختصاص میدهد. . *y px y qx* ′′ ′ + += () () 0 ا از این فصل را در قسمتهای است از است است به است است است است از این فصل از در قسمتهای زیر ارائه است است است از مے ,کنیم:  $y'' + p(x) y' + q(x) y = g(x)$  ()  $y' + q(x) + q(x) + q(x)$  ()  $y' + q(x) + q(x) + q(x) + q(x)$ : *g x*( ) د دانشـــجم: دانشـــجم: دانشـــجم: د : *g x*( )  $\mathbb{R}^n$  . The  $\mathbb{R}^n$  superior  $\mathbb{R}^n$  ,  $\mathbb{R}^n$  ,  $\mathbb{R}^n$  ,  $\mathbb{R}^n$  ,  $\mathbb{R}^n$  ,  $\mathbb{R}^n$  ,  $\mathbb{R}^n$  ,  $\mathbb{R}^n$  ,  $\mathbb{R}^n$  ,  $\mathbb{R}^n$  ,  $\mathbb{R}^n$  ,  $\mathbb{R}^n$  ,  $\mathbb{R}^n$  ,  $\mathbb{R}^n$  ,  $\$  $y'' + p(x) y' + q(x) = 0$ . In the company of the company of the company of the company of the company of the company of the company of the company of the company of the company of the company of the company of the company of the company of the com *F Fxyy y gx* ( , , , ) () ′ ′′ = : *g x*( ) is a construction of the construction of the construction of the construction of the construction of the construction of the construction of the construction of the construction of the construction of the construction of t

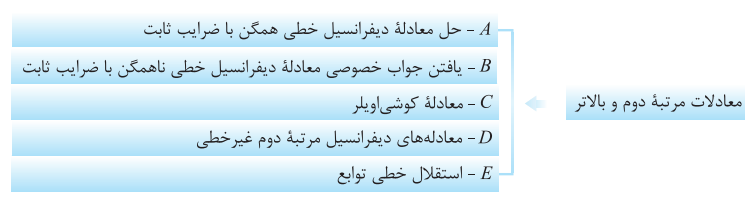

*y px y qx* ′′ ′ + += () () 0

www.serieomomi.ir

# - ۱- معادلة ديمرانسيل حطى و ممدن مرتبه دوم با صرايب تابت A

يک معادلۀ ديفرانـسيل بـه فـرم کلــى • = 2y'+by'+cy کـه در آن a، d و c<br>اعداد حقيقى و ثابت هـستند را **معادلۀ ديفرانسيل خطى و همگن مرتبـۀ دوم بــا**<br>ضراي**ب ثابت** مىناميم. براى شناسايى بهتر اين دسته از معادلات، بـه جـدول زيـر عداد حقيقي و ثابت هـسـند را معادلة ديفرانسيل خطي و همگن مرتبــه دوم بــا<br>**ضرايب ثابت** مىناميم. براى شناسايى بهتر اين دسته از معادلات، بــه جـدول زيـر<br>دقت كنيد: **ضرايب ثابت** مىناميم. براى شناسايى بهتر اين دسته از معادلات، بـه جـدول زيـر<br>دقت كنيد:<br>هثالهايي براي درک بهتر

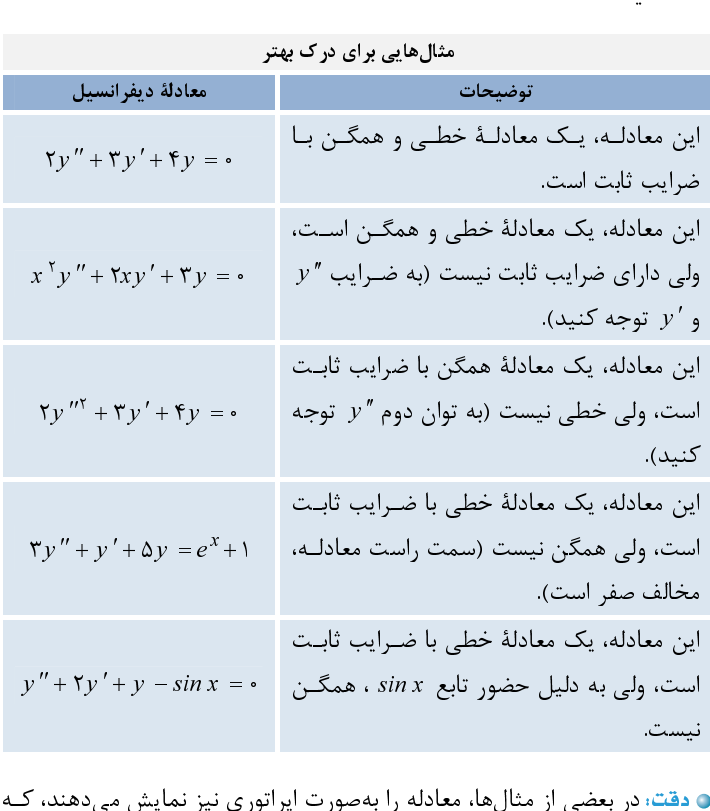

در آن اپراتور  $D$ ، معادل با مشتق است و بهصورت زير تعريف مي شود: ً<br>ن <mark>دقت:</mark> در<br>: آن ايرا

$$
D = \frac{d}{dx} \implies Dx^{\tau} = (x^{\tau})' = \tau x
$$
  

$$
D^{\tau}x^{\tau} = (x^{\tau})'' = \tau \quad (\tau x^{\tau})' = x^{\tau} \quad (\tau x^{\tau})' = \tau \quad (\tau x^{\tau})
$$
  

$$
Dy^{\tau} = (x^{\tau})' \quad (\tau x^{\tau})' = \tau x^{\tau} \quad (\tau x^{\tau})' = \tau x^{\tau} \quad (\tau x^
$$

 $D^{\dagger}x^{\dagger} = (x^{\dagger})^{\dagger} = \intercal$  (دو بار از ^ x مشتق میگیریم)  $D^{\dagger}y$  دو بار از  $y'$ <br>وان  $y$  را بـهصـورت  $D^{\dagger}y$  و  $\nu'$  را بـهصـورت  $y$ نمايش داد و در نتيجه معادلهٔ ديفرانسيل خطى همگن با ضرايب ثابـت، بــه فـرم<br>اپراتورى زير نيز قابل نمايش است: نمايش داد و در نتيجه معادلة ديفرانسيل خطي همگن با ضرايب ثابـت، بـه فـرم

 $(b, 1, 1)$  براتوري زير نيز قابل نمايش است:<br>+ b Dy + c y =  $\cdot$  $ay'' + by' + cy = \leftarrow \frac{c_3 y' |x| \wedge y^3}{\Rightarrow a D^{\gamma} y + b D y + cy} = \leftarrow$ <br>  $\Rightarrow (a D^{\gamma} + b D + c) y = \leftarrow$  $\Rightarrow$   $(aD + bD + c)y = 0$  ,  $\Rightarrow$   $(aD + bD + c)y = 0$ 

می و J  $\overline{\phantom{a}}$  $\frac{1}{\sqrt{2}}$  $\frac{1}{2}$ י<br>י  $\overline{\phantom{a}}$ )<br>)<br>)  $\overline{\phantom{0}}$  $\mathbf{z}$  $\frac{1}{\sqrt{2}}$ <u>ل</u><br>-<br>ل  $\frac{1}{2}$  $\ddot{\phantom{0}}$  $\frac{1}{\sqrt{2}}$ Ì .<br>.  $\frac{1}{2}$  $\overline{a}$ الملم لعلموا **Primary**  $\sum_{i=1}^n \frac{1}{i}$  $\ddot{\phantom{0}}$ % \$ & a<br>C <u>र</u>

 $\ddot{\phantom{0}}$ 

 زير شاخههاي قسمت اول A-۱ – معادلـــة ديفرانـــسيل<br>فطى و همگــن مرتبــة دوم بــا<br>4-۲- تعمــــيم روش حـــــل<br>4-۲- تعمــــيم روش حـــــل خطي و همگـن مرتبـة دوم بـا ضرايب ثابت A- -2 تعمـــــيم روش حـــــل معادلة ديفرانـسيل مرتبـة دوم همگن به مرتبة n ام A- -3 بررسي يك موضـوع پـر كاربرد در كنكور

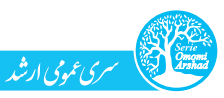

استراتزى ياعتن جواب عمومى معادلة ممكن مرتبة دوم

براي به ساور به جواب عمومي مع مع كنيم:<br>شده را طی میكنيم:<br>**گام اول (تشكيل معادلة مشخــصه):** اگـر در معادلـهٔ ديفرانــسيل خطــی و همگــن فـوق بــه جـای ''w ' ( ") .<br>جای 'w " و به جای v ، عدد يک را جايگذاری كنيم، معادلهٔ مشخ ر<br>گام اول (تشکیل معادا<br>جای 'y ، m و به جای  $\begin{split} a\,y' + b\,y' + c\,y' = 0 \ a\,x \end{split}$ معادلة موردنظر معادلة معادلة معادلة معادلة معادلة معادلة معادلة معادلة معادلة معادلة<br>و همگــن فــوق بــه جــاى "/ w.j.<br>متناظر با آن بهدست مىآيد: جای 'v، m و به جای v، عدد يک را جايگذاری کنيم، معادلهٔ مشخصهٔ متناظر با آن بهدست میآيد:<br> $\begin{cases} y \to \\ y' \to m \\ y'' \to m \end{cases}$ : معادلهٔ مشخصه  $a y'' + b y' + c y = 0$  ، معادلهٔ فـ  $a y'' + b y' + c y = 0$  . معادلهٔ مشخصه  $\begin{cases} y \to m \\ y'' \to m \end{cases}$ 

$$
\begin{cases} y \to 0 \\ y' \to m \\ y'' \to m \end{cases}
$$

 $y'' + by' + cy = 0$ . معادلهٔ دیفرانسیل  $\overline{a}$  $\overline{V}$ 

جاي  $y$ ،  $w$  و به جاي  $y$ ، عدد يك را جايكداري كنيم، معادلة مشخصة متناظر با آن بهدست ميآيد: $y \rightarrow m$ <br> $y' \rightarrow m$  : معادلة مشخصه  $y' \rightarrow m^*$  : هعادلة دست مي دست مي ايد: $am^{\gamma} + bm + c = 0$  : معادلة د $am^{\gamma} + bm + c = 0$  . معادلة د $am^{\gamma} + bm + c = 0$ ′′ ′ + + = ⎯⎯⎯⎯⎯→

am bm c + += 2 مشخصه معادلة : <sup>0</sup> 0 : معادلة ديفرانسيل ر با يك مشخصه با يك مساير با يك مشخصة متناطق متناطق با يك جملهاي از درجة دوم، يك كرد با يك درجة دوم، يك جملهاي<br>معا درجة توجه كنيد كه تعداد ريشههاي معادلة مشخصه): در اين مرحله با حل معادلة مشخصه، ريـشههـاي آن را بـهدســنا<br> دام دوم (محاسبه ريسههاي معادله مسحصه): در اين مرحله با حل معادله مشخصه، ريـشههـاي آن را بـهدســـــــــــــــــ<br>ميآوريم. توجه كنيد كه تعداد ريشههاي معادلهٔ مشخصه برابر مرتبهٔ معادله است. به عبارتي در ايــن حالــت كــه<br>معاد

ی رویم کنید .<br>معادلهٔ مورد نظر مرتبهٔ دوم است، معادلهٔ مشخصه ۲ ریشه دارد.<br>**گام سوم (تعیین جوابهای پایه**): برای تعیین جوابهای پایهٔ معادلهٔ دیفرانسیل، بر حسب نوع و تعداد ریشههای<br>در حالت اول: اگر معادلهٔ مشخصه دو ریشهٔ حقیق رر در رود نظر مورد است.<br>**گام سوم (تعیین جوابهای پایه)**: برای تعیین جوابهای پایهٔ معا<br>معادلهٔ مشخصه، سه حالت زیر رخ میدهد:<br><mark>() حالت اول</mark>: از:<br>عبارتاند از:

کام سوم *(*تعيين جوابهاي پايه): براي تعيين جوابهاي پايه معادله ديفرانسيل، بر حسب نوع و تعداد ريشههاي<br>معادلهٔ مشخصه، سه حالت زير رخ ميدهد:<br>• مالت اول: اگر معادلهٔ مشخصه دو ريشهٔ حقيقي <sub>۱</sub> m و ۱۲۰ داشته باشد، جوابهاي پايـهٔ ربر رخ می<br>( ) حالت اول: اگر معادلهٔ مشخصه دو ريشهٔ<br>: مبارتاند از: حالت اول: اگر معادلهٔ مشخصه دو ريشهٔ حقيقى <sub>۱</sub> $m_{\gamma}$  داشته باشد، جواب $d$ ى پايـهٔ معادلـهٔ ديفرانـسيل $y_{\gamma} = e^{m_{\gamma}x}$  ,  $y_{\gamma} = e^{m_{\gamma}x}$  ,  $y_{\gamma} = e^{m_{\gamma}x}$  )<br>حالت دوم: اگر معادلهٔ مشخصه ريشهٔ مضاعف ۱ $m_{\gamma}$  داشته باشد

 $y_1 = e^{m_1 x}$  ,  $y_2 = e^{m_1 x}$ <br>حالت دوم: اگر معادلهٔ مشخصه ریشهٔ مضاعف , m داشته باشد ( یعنی دو ریشهٔ برابر , m و , m)، جـوابـهـای<br>بایهٔ معادلهٔ دیفرانسیل عبارتاند از:  $y_1 = e^{m_1 x}$ ,  $y_2 = e^{m_2 x}$ <br> $y_3 = e^{m_3 x}$ ,  $y_4 = e^{m_4 x}$ ,  $y_5 = e^{m_5 x}$ ,  $y_6 = x e^{m_7 x}$ ,  $y_7 = x e^{m_7 x}$ حالت دوم: اگر معادلهٔ مشخصه ريشهٔ مضاعف , m داشته باشد ( يعنى دو ريشهٔ برابر <sub>۱</sub> m و <sub>۱</sub>m )، جـواب هـاى<br>بايهٔ معادلهٔ ديفرانسيل عبارتاند از:<br>حالت سوم: اگر معادلهٔ مشخصه، دو ريشهٔ مختلط به صورت m <sub>۱۰۲</sub> = a ± i β داشته باش

<sub>پاي</sub>ة معادلة ديفرانسيل عبارتاند از:<br>**حالت سوم:** اگر معادلۀ مشخصه، دو ر<br>معادلۀ ديفرانسيل عبارتاند از:  $y_1 = e^{m_1 x}$  ,  $y_2 = x e^{m_1 x}$ ، داشته باشد، جواب های پایـهٔ<br>ا داشته باشد، جواب های پایـهٔ<br> $y_1 = e^{\alpha x} \sin \beta x$  ,  $y_2 = e^{\alpha x}$ 

حالت سوم: اگر معادله مشخصه، دو ريشه مختلط به صورت m ۱٫۲ = 2 a ± 1 p داشته باشد، جواب هـاي پايـه $y_1 = e^{\alpha x} \sin \beta x$  ،  $y_2 = e^{\alpha x} \cos \beta x$  .<br>معادلهٔ دیفرانسیل عبارتاند از:<br>ذکر است که پس از محاسبهٔ جواب های پایهٔ معادله به صورت - ر<br>ذکر است که پس از محاسبهٔ جو<br>ن زیر بهدست میآید:  $y_1 = e^{\alpha x} \sin \beta x$ ,  $y_2 = e^{\alpha x} \cos \beta x$ ر و  $y_3$ ، جواب عمـومى معادلـهٔ همگـن<br>د و  $y_3$ ، جواب عمومى معادلـهٔ همگـن<br> $y = c_1 y_1 +$  : جواب عمومى معادلهٔ همگـن

تابل دنر است نه پس از محاسبه جواب های پايه معادله به صورت <sub>V و y</sub> 1 جواب عمـومي معادلـه همگـن بـه<br>صورت زير بهدست ميآيد:<br>**2 دقت**:اگر معادله به فرم اپراتوری داده شود، بهسادگی با جايگذاری m به جای D در معادلهٔ داده شده، معاد رر<br>و دقت: اگر معادله به فرم اپر<br>مشخصه را بهدست ميآوريم<br>همانطور كه مشاهده كرديد، :  $y = c_1 y_1 + c_1 y_1$  بر  $z = c_1 y_1 + c_2 y_1$  بگذاری  $m$  به جای  $D$  در معادلهٔ داده شده، معادلـهٔ<br>بگذاری  $m$  به جای  $D$  در معادلهٔ داده شده، معادلـهٔ<br>این حالت کار راحتی است. در ادامه برای درک بهتر دقت: اگر معادله به فرم اپراتوري داده سود، بهسادگي با جايگذاري m به جاي D در معادله داده سده، معادلـه<br>سُخصه را بهدست ميآوريم و به كمک آن جوابـهاي معادله را محاسبه ميكنيم.<br>مانطور كه مشاهده كرديد، تعيين جواب عمومي معادله در مشخصه را به دست مي آوريم و به عنصه بن بو به دي مد دو از محاسبه مي عييم.<br>همانطور كه مشاهده كرديد، تعيين جواب عمومى معادله در اين حالت كار راحتى<br>چند تمرين آموزشى را با هم بررسى مىكنيم. همانطور كه مشاهده كرديد، تعيين جواب عمومي معادلة در اين حالت كار راحتي است. در ادامه براي در كار بهتر<br>چند تمرين آموزشي را با هم بررسي ميكنيم.<br>.

152 معادلات ديفرانسيل

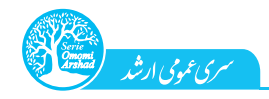

# تمرين :1 جواب عمومی معادلههای ديفرانسيل زير را بهدست آوريد.<br>1) -= v" - by ' + ۲۵ y = ۰ (۲ (الدام الله) == (۲ v = ۰ (۱۰)

y ′′ + Yy ′ + Yy ′ = ۰ (۳ (۱۸۱۱ - ۱۵۱۱ (۱۸۱۱ - ۲۵۱ × + ۲۵۱ × ۲۵۱ × ۲۵۰ × ۲۷۰ × ۲۷۰ × ۲۷۰ / ۳۰ × ۲۵۰<br>هله؛ ابتدا دقت کنید که هر سه معادلهٔ فوق، از نوع معادلات دیفرانسیل خطی و همگن مرتبهٔ دوم با ضرایب ثابت<br>هستند، بنابراین ب هستند، بنابراين براى محاسبهٔ جواب عمومى آنها، كافيست مطابق روند ارائه شده عمل كنيم، در ادامه بـراى هـر<br>یک از سه معادله بهصورت جداگانه این روند را طى مىکنیم:<br>( ) گام اول (تشکیل معادلهٔ مشخصه):<br>۲ × ۱۳ × ۱۳ × ۱۳ × ۱۳ ، معاد

گام اول (تشكيل معادلة مشخصه):

هستند، بنابراي بنابراين براي محاسبة جواب عمومي آنها، كافيست مطابق روند ارائها، كافيست معادلة بابراي محاسبة جواب<br>یک از سه معادله بهصورت جداگانه این روند را طی میکنیم:<br>۱) هم اول (تشکیل معادلهٔ مشخصه):<br>۲ - ۲ - ۲ - ۲ - ۲ - ۲ يك از سه معادلهٔ مشخصه):<br>واكام اول (تشكيل معادلهٔ مشخصه):<br>معادلهٔ مشخصه جد ۱۰ × ۱۰ × ۱۰۰۰ معادلهٔ مشخصه های سهاست به این سهادلهٔ مشخصه):<br>تام دوم (محاسبهٔ ریشههای معادلهٔ مشخصه): y  $y \rightarrow m$  $y \rightarrow m$  $y'' - \Delta y' - \mathbf{y}y''$  : معادلهٔ دیفرانسیل  $\begin{cases} y' \to m \\ y'' \to m \end{cases}$  $\sim$   $\sim$   $\sim$ 

گام دوم ( محاسبة ريشههاي معادلة مشخصه):

30 -  $3m - 5m$  : معادلهٔ مشخصه

$$
\begin{array}{lll}\n\text{Number of the image is} & \text{Number of the image is} \\
\text{Number of the image is} & \text{Number of the image is} \\
\text{Number of the image is} & \text{Number of the image is} \\
\text{Number of the image is} & \text{Number of the image is} \\
\text{Number of the image is} & \text{Number of the image is} \\
\text{Number of the image is} & \text{Number of the image is} \\
\text{Number of the image is} & \text{Number of the image is} \\
\text{Number of the image is} & \text{Number of the image is} \\
\text{Number of the image is} & \text{Number of the image is} \\
\text{Number of the image is} & \text{Number of the image is} \\
\text{Number of the image is} & \text{Number of the image is} \\
\text{Number of the image is} & \text{Number of the image is} \\
\text{Number of the image is} & \text{Number of the image is} \\
\text{Number of the image is} & \text{Number of the image is} \\
\text{Number of the image is} & \text{Number of the image is} \\
\text{Number of the image is} & \text{Number of the image is} \\
\text{Number of the image is} & \text{Number of the image is} \\
\text{Number of the image is} & \text{Number of the image is} \\
\text{Number of the image is} & \text{Number of the image is} \\
\text{Number of the image is} & \text{Number of the image is} \\
\text{Number of the image is} & \text{Number of the image is} \\
\text{Number of the image is} & \text{Number of the image is} \\
\text{Number of the image is} & \text{Number of the image is} \\
\text{Number of the image is} & \text{Number of the image is} \\
\text{Number of the image is} & \text{Number of the image is} \\
\text{Number of the image is} & \text{Number of the image is} \\
\text{Number of the image is} & \text{Number of the image is} \\
\text{Number of the image is} & \text{Number of the image is} \\
\text{Number of the image is} & \text{Number of the image is} \\
\text{Number of the image is} & \text{Number of the image is} \\
\text{Number of the image is} & \text{Number of the image is} \\
\text{Number of the image is} & \text{Number of the image is} \\
\text{Number of the image is} & \text{Number of the image is} \\
\text{Number of the image is} & \text{Number of the image is} \\
\text
$$

گام سوم ( تعيين جوابهاي پايه):

از آنجا که <sub>، m</sub> و <sub>، m</sub> هر دو حقیقی و متمایزند، میتوان فهمید که جوابهای پایهٔ معادلهٔ دیفرانسیل عبارتاند از:  $m_1 = -\frac{1}{\gamma}$  ,  $m_\gamma = \gamma$  ,  $m_\gamma = -\frac{1}{\gamma}$  ,  $m_\gamma = \gamma$ <br>  $\vdots$ <br>  $\psi_1 = \left(e^{-\frac{1}{\gamma}x}\right)$  ,  $\psi_2 = \left(e^{\frac{-1}{\gamma}x}\right)$  ,  $\psi_3 = \left(e^{\frac{-1}{\gamma}x}\right)$  ,  $\psi_4 = \left(e^{\frac{-1}{\gamma}x}\right)$  ,  $\psi_5 = \left(e^{\frac{-1}{\gamma}x}\right)$  ,  $\psi_7 = \left(e^{\frac{-1}{\gamma}x}\right)$  ,  $y_1 = \overline{\left(e^{-\frac{1}{\sqrt{x}}}\right)}$  ,  $y_2 = \overline{\left(e^{-\frac{1}{\sqrt{x}}}\right)}$  ,  $y_3 = \overline{\left(e^{-\frac{1}{\sqrt{x}}}\right)}$  ,  $y_4 = \overline{\left(e^{-\frac{1}{\sqrt{x}}}\right)}$  ,  $y_5 = \overline{\left(e^{-\frac{1}{\sqrt{x}}}\right)}$  ,  $y_7 = \overline{\left(e^{-\frac{1}{\sqrt{x}}}\right)}$  ,  $y_8 = \overline{\left(e^{-\frac{1}{\sqrt{x}}}\right)}$  ,  $y_9 = c_1y_1 + c_5y_1 \Rightarrow y = c_$ L  $e^{m \gamma x}$   $\rightarrow e^{m \gamma x}$ 

 $y_1 = \underbrace{\begin{pmatrix} e^{-\frac{1}{\gamma}x} \end{pmatrix}}_{\geq e^{m_1x}}$ ,  $y_\gamma = \underbrace{\begin{pmatrix} e^{\frac{1}{\gamma}x} \end{pmatrix}}_{\geq e^{m_1x}}$ ,  $y = c_1y_1 + c_\gamma y_\gamma \Rightarrow y = c_1e^{-\frac{1}{\gamma}} + c_\gamma e^{\gamma x}$ <br> $\Rightarrow e^{\frac{1}{\gamma}x}$   $\Rightarrow e^{m_1x}$   $\Rightarrow e^{m_\gamma x}$ <br> $\Rightarrow e^{m_\gamma x}$   $\Rightarrow e^{\frac{1}{\gamma}x}$   $\Rightarrow y = c_1y_1 + c$ با تجزيه عبارت ٢ − + /m × + /( /m + /( /m + /( /m + /( )( ) نيز بهسادگي مي توان ريشههـاي معادلـه  $\mathsf{Tw}^\vee$  - ۵ m / - ۵ به ميتوان ريشههـاي معادلـه  $\mathsf{Tw}^\vee - \mathsf{Nm}^\vee - \mathsf{Nm}^\vee - \mathsf{Nm}^\vee$  / ( ) به د $\mathsf{Tw}^\vee - \mathsf{Nm}^\ve$ 

$$
\Upsilon m^{\Upsilon} - \Delta m - \Upsilon = \cdot \implies (\Upsilon m + 1)(m - \Upsilon) = \cdot \implies m_1 = -\frac{1}{\Upsilon} , m_{\Upsilon} = \Upsilon
$$

گام اول (تشكيل معادلة مشخصه):

ł

د .<br>= ۳<br>1 گام اول (تشکیل معادلهٔ مشخصه آ<br>۱ گام اول (تشکیل معادلهٔ  $m^{\curlyvee}-\Delta m-\mathsf{Y}=\circ\implies (\curlyvee m+)(m-\mathsf{Y})=\circ\implies m_{\gamma}=-\frac{1}{\curlyvee}\ ,\ \ m_{\curlyvee}=\mathsf{Y}$ : معادلهٔ دیفرانس $\begin{cases} y\to 0\\ y'\to m\\ y''\to m^{\curlyvee}\end{cases}$ : معادلهٔ دیفرانس  $y \rightarrow w$ <br>22  $y \rightarrow w$ <br>24  $y \rightarrow w$  :  $y'' - 1 \cdot y' + 1 \cdot 2y = 0$ <br>24  $y'' \rightarrow m$ <br>24  $y'' \rightarrow m$ <br>24  $y'' \rightarrow m$ 0 25 10 گام دوم ( محاسبة ريشههاي معادلة مشخصه):  $\begin{cases} y \to \\ y' \to m \end{cases}$  $\left\{\begin{matrix} y & m \\ y & \rightarrow & m \end{matrix}\right\}$  $y'' - y' + \gamma \Delta y = y' + \gamma \Delta y$  : معادلهٔ دیفرانسیل  $\overline{\phantom{a}}$  $y \rightarrow m$ ′′ ′ − + = ⎯⎯⎯⎯⎯→

 $\begin{CD} \mathcal{D}(\mathbb{R}^n) = \mathcal{D}(\mathbb{R}^n) \times \mathbb{R}^n \end{CD} \ , \ \begin{CD} \mathcal{D}(\mathbb{R}^n) = \mathcal{D}(\mathbb{R}^n) \times \mathbb{R}^n \end{CD} \ , \ \begin{CD} \mathcal{D}(\mathbb{R}^n) = \mathcal{D}(\mathbb{R}^n) \times \mathbb{R}^n \end{CD} \ , \ \begin{CD} \mathcal{D}(\mathbb{R}^n) = \mathcal{D}(\mathbb{R}^n) \times \mathbb{R}^n \end{CD} \ , \ \begin$ گام سوم ( تعيين جوابهاي پايه):

 : معادلة مشخصه 2 1 5 5 0 5 0 25 10 2 2 ( ) = = ⇒= − ⇒= + − m m m mm ,) ريشة مضاعف) ، پس ريشة مضاع ف داريم و جوابهاي پاية معادلة ديفرانسيل عبارتاند از: 2 حقيقي و برابرند و <sup>m</sup> <sup>1</sup> از آنجا كه <sup>m</sup> , x x xx <sup>y</sup> =<sup>=</sup> e y xe y c y c y y c e c xe ⎯⎯⎯⎯⎯⎯→= + ⇒= + 5 5 55 1 2 11 2 2 1 2 تعيين جواب عمومي m x <sup>e</sup> <sup>1</sup> m x x e <sup>1</sup>

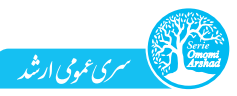

گام اول (تشكيل معادلهٔ مشخصه):  $\blacktriangledown$ 

$$
\begin{aligned}\n\begin{cases}\ny \to \\
y' \to m \\
y' \to m'\n\end{cases} & \text{if } y \in \mathcal{N}:\n\begin{cases}\n\frac{y}{y} & \to \\
y'' \to m' \\
y'' \to m'\n\end{cases} & \text{if } y \in \mathcal{N}:\n\begin{cases}\n\frac{y}{y} & \to \\
y'' \to m' \\
\frac{y}{y} & \to \infty\n\end{cases}\n\end{aligned}
$$

 $\frac{1}{2}$ گام دوم ( محاسبة ريشههاي معادلة مشخصه):

$$
\frac{d = b^{r} - \text{Fac} = (\text{F})^{r} - \text{Ex}}{\text{Ex}} \cdot m^{r} + \text{Ex}} = m^{r} + \text{Ex}} \cdot m^{r} + \text{Ex}
$$
\n
$$
m_{1,1} = \frac{-b \pm \sqrt{\Delta}}{\text{Ex}} = \frac{-\text{Ex}}{\text{Ex}} = -\text{Ex}} = -\text{Ex}
$$
\n
$$
\sqrt{-17} = \sqrt{17} \times \frac{\sqrt{-1}}{\sqrt{-1}} = \text{Ex}
$$

گام سوم ( تعيين جوابهاي پايه):

با توجه به اینکه جوابهای معادلهٔ مشخصهٔ معادلهٔ دیفرانسیل داده شده دو عدد مختلط است، پـس جـوابهـای ياية معادلة ديفرانسيل عبارتاند از:

$$
\begin{cases}\nm_{1,r} = -\tau \pm \sqrt{r} i & \frac{\alpha = -\tau}{\beta = \sqrt{r}} \rightarrow y_1 = \boxed{e^{-\tau x} \cos \sqrt{r} x} , \quad y_1 = \boxed{e^{-\tau x} \sin \sqrt{r} x} \\
m_{1,r} = \alpha \pm \beta i & \beta = \sqrt{r} \rightarrow y_1 = \boxed{e^{-\tau x} \cos \beta x} , \quad y_2 = \boxed{e^{-\tau x} \sin \sqrt{r} x} \\
\frac{\alpha}{\beta} = \alpha \pm \beta i & \beta = \sqrt{r} \Rightarrow e^{\alpha x} \cos \beta x & \beta = \sqrt{r} \sin \beta x\n\end{cases}
$$
\n
$$
\frac{\alpha}{\beta} = c_1 y_1 + c_1 y_2 \Rightarrow y = c_1 e^{-\tau x} \cos \sqrt{r} x + c_1 e^{-\tau x} \sin \sqrt{r} x
$$
\n
$$
\Rightarrow y = e^{-\tau x} (c_1 \cos \sqrt{r} x + c_1 \sin \sqrt{r} x)
$$
\n
$$
\Rightarrow y = e^{-\tau x} (c_1 \cos \sqrt{r} x + c_1 \sin \sqrt{r} x)
$$
\n
$$
\Rightarrow c_1 y_1 + c_2 y_2 \Rightarrow c_2 y_1 + c_2 y_2 \Rightarrow c_3 y_1 + c_3 y_2 \Rightarrow c_4 y_1 + c_5 y_2 \Rightarrow c_5 y_1 + c_6 y_2 \Rightarrow c_6 y_1 + c_7 y_2 \Rightarrow c_7 y_1 + c_7 y_2 \Rightarrow c_7 y_1 + c_7 y_2 \Rightarrow c_8 y_1 + c_9 y_2 \Rightarrow c_9 y_1 + c_9 y_2 \Rightarrow c_9 y_1 + c_9 y_2 \Rightarrow c_1 y_1 + c_1 y_2 \Rightarrow c_1 y_1 + c_2 y_2 \Rightarrow c_1 y_1 + c_2 y_2 \Rightarrow c_1 y_1 + c_2 y_2 \Rightarrow c_1 y_1 + c_2 y_2 \Rightarrow c_1 y_1 + c_2 y_2 \Rightarrow c_1 y_1 + c_2 y_2 \Rightarrow c_1 y_1 + c_2 y_2 \Rightarrow c_1 y_1 + c_2 y_2 \Rightarrow c_1 y_1 + c_2 y_2 \Rightarrow c_1 y_1 + c_2 y_2 \Rightarrow c_1 y_1 + c_2 y_2 \Rightarrow c_1 y_1 + c_2 y_2 \Rightarrow c_1 y_1 + c_2 y_2 \Rightarrow c_
$$

( c<sub>\</sub>cos √ ۲ x + c<sub>۲</sub> sın √ ۲ x) <sup>---</sup> 9 × → ساده دردن بيشتر جواب<br>ین با انواع حالتهای ممکن برای یک معادلهٔ مرتبهٔ دوم آشـنا شـدیم. در<br>را از این بحث، برای شما عزیزان بررسی کنیم. تمرين بعد مي خواهيم مسئلهٔ كاملتري را از اين بحث، براي شما عزيزان بررسي كنيم.

تمرين بعد مي خواهيم مسئلت كامل ري را از اين بحث، براي شما عزيزان بررسي كنيم.<br>تمرين ۱۴: اگر y جواب عمومي معادلة ديفرانسيل ۰ = ۰۴y ۰ + ۲ + ۱۷y + ۱۷y و ۲ = (۰) y باشد، (r, z) كدام است؟  $e^{-\frac{1}{\gamma}}$  (f  $-e^{-\frac{1}{\gamma}}$ 

e ' (۲ − − − − (۲ − − )<br>ابتدا با یک نگاه متوجه میشویم که معادلهٔ فوق یک معادلهٔ دیفرانسیل خطی و همگن<br>طور که یاد گرفتیم برای پیدا کردن جواب عمومی این معادلـه ابتـدا معادلـهٔ مشخـصهٔ<br>،هایش را بهدست میآوریم: :<br>اد − <del>۳</del><br>مگ<br>سصا حق، ابتدا با يك نگاه متوجه مي شويم كه معادلة فوق يك معادلة ديفرانسيل خطي و همگن با ضرايب ثابت است.<br>موازمان كه باد گرفت بدياء بديداري در حوال عموم بابن معادله ارتباط معادله ثابت شركت ما آن با تشكيل داده م همانطور كه ياد گرفتيم براي پيدا كردن جواب عمومي اين معادلـه ابتـدا معادلـه ابتـدا معادلـه آن را تـشكيل داده و<br>دشههايش را بهدست مرآمريد: ريشه هايش را به دست ميآوريم:

$$
f y'' + f y' + 1Y y = \frac{a \sinh \omega}{a \sinh \omega} f m^{\gamma} + f m + 1Y = 0
$$
\n
$$
f m^{\gamma} + f m + 1Y = 0 \implies \Delta = b^{\gamma} - f ac = (f)^{\gamma} - f(f)(1Y) = -f \Delta f
$$
\n
$$
\Rightarrow \Delta = b^{\gamma} - f ac = (f)^{\gamma} - f(f)(1Y) = -f \Delta f
$$
\n
$$
\Rightarrow m_{1, \gamma} = \frac{-f \pm \sqrt{-1000}}{\lambda} = -\frac{1}{\gamma} \pm 7i \quad \frac{1}{\alpha + \beta i} \qquad \frac{1}{\alpha + \beta i} \qquad \beta = 7
$$
\n
$$
\Rightarrow \frac{1}{\beta} = 7
$$
\n
$$
\Rightarrow \frac{1}{\beta} = 7
$$

در ادامه با توجه به ريشه من مختلط معادلة مشخصه، جواب هاي پاية اين محتلف و جواب عمومي آن عبارتاند از:<br>: ا  $y_1 = e^{\alpha x} \cos \beta x = e^{-\frac{x}{\gamma}x} \cos \gamma x$ ,  $y_\gamma = e^{\alpha x} \sin \beta x = e^{-\frac{x}{\gamma}x} \sin \gamma x$  $y_1 = e^{\alpha x} \cos \beta x = e^{-x} \cos \tau x$   $\Rightarrow y_1 = e^{\alpha x} \sin \beta x = e^{-x} \sin \tau$ <br> $\Rightarrow y = c_1 y_1 + c_2 y_2 \Rightarrow y = e^{-\frac{1}{\tau} x} (c_1 \cos \tau x + c_2 \cos \tau x)$  $y = c_1 y_1 + c_1 y_2 \implies y = e^{-\frac{1}{\gamma}x} (c_1 \cos \tau x + c_1 \sin \tau x)$  $y - c_1 y_1 + c_1 y_2 \rightarrow y - e$   $(c_1 cos \alpha + c_1 sin \alpha)$ تعيين جواب عمومي

سرى عمومي ارشد

154 معادلات ديفرانسيل

 $1$  از آنجاكه در صورت سؤال دو شرط اوليهٔ ٢ =  $y'(\cdot) = -y'$  و  $-\frac{1}{2}$  داده شده است، مى توانيم ضـرايب مجهـول<br>و c<sub>r</sub> را در جواب عمومى معادله بهدست آوريم:<br>و v(·) = − \ ⇒ v(·) =  $\geq e$  (c, cos · + c, sin ·) ⇒ c, = − \

$$
y(\cdot) = -1 \implies y(\cdot) = \boxed{e^{\cdot}} (c_1 \cos \cdot + c_1 \sin \cdot) \implies c_1 = -1
$$
  
Then 
$$
c_1 \implies c_2 = -1
$$
  

$$
= \frac{1}{2}x
$$

و ۲۰ را در جواب عمومي معادله به عست آوريم.<br>.<br>- اي اعمال شرط ديگر داده شده ايتدا / ۱ , ۱ محا

$$
y = e^{-\frac{1}{\gamma}x} (c_1 \cos \gamma x + c_1 \sin \gamma x)
$$
\n
$$
y' = -\frac{1}{\gamma} e^{-\frac{1}{\gamma}x} (c_1 \cos \gamma x + c_1 \sin \gamma x)
$$
\n
$$
\xrightarrow{1}{\gamma} y' = -\frac{1}{\gamma} e^{-\frac{1}{\gamma}x} (c_1 \cos \gamma x + c_1 \sin \gamma x) + e^{-\frac{1}{\gamma}x} (-\gamma c_1 \sin \gamma x + \gamma c_1 \cos \gamma x)
$$
\n
$$
\xrightarrow{1}{\gamma} y' = -\frac{1}{\gamma} e^*(c_1 \cos^2 \gamma + c_1 \sin^2 \gamma) + e^*(-\gamma c_1 \sin^2 \gamma + \gamma c_1 \cos^2 \gamma)
$$
\n
$$
\Rightarrow -\frac{1}{\gamma} c_1 + \gamma c_1 = \gamma \xrightarrow{1}{\gamma} \gamma c_1 = \gamma \xrightarrow{1}{\gamma} \gamma c_1 = \gamma \xrightarrow{1}{\gamma} \Rightarrow c_1 = \frac{\gamma}{\gamma}
$$
\n
$$
\Rightarrow -\frac{1}{\gamma} c_1 + \gamma c_1 = \gamma \xrightarrow{1}{\gamma} \gamma c_1 = \gamma \xrightarrow{1}{\gamma} \Rightarrow c_1 = \gamma \xrightarrow{1}{\gamma} \Rightarrow c_1 = \frac{\gamma}{\gamma}
$$
\n
$$
c_1 = -1, c_1 = \frac{\gamma}{\gamma} \xrightarrow{1}{\gamma} \xrightarrow{1}{
$$

$$
y = e^{-\frac{1}{\gamma}x} (c_1 \cos \gamma x + c_1 \sin \gamma x) \qquad (c_1 = -1, c_1 = \frac{r}{\gamma} \qquad (c_1 = \frac{1}{\gamma}) \qquad y = e^{-\frac{1}{\gamma}x} (c_1 \cos \gamma x + c_1 \sin \gamma x) \qquad (s_1 = -1, c_1 = \frac{r}{\gamma} \qquad y = e^{-\frac{1}{\gamma}x} (-\cos \gamma x + \frac{r}{\gamma} \sin \gamma x)
$$
\n
$$
y = e^{-\frac{1}{\gamma}x} (c_1 \cos \gamma x + c_1 \sin \gamma x) \qquad (s_1 = -1, c_1 = \frac{r}{\gamma} \qquad (s_2 = \frac{1}{\gamma} \qquad (s_1 = \frac{1}{\gamma} \qquad (s_2 = \frac{1}{\gamma} \qquad (s_1 = \frac{1}{\gamma} \qquad (s_2 = \frac{1}{\gamma} \qquad (s_1 = \frac{1}{\gamma} \quad (s_1 = \frac{1}{\gamma} \quad (s_2 = \frac{1}{\gamma} \quad (s_1 = \frac{1}{\gamma} \quad (s_1 = \frac{1}{\gamma} \quad (s_2 = \frac{1}{\gamma} \quad (s_1 = \frac{1}{\gamma} \quad (s_1 = \frac{1}{\gamma} \quad (s_2 = \frac{1}{\gamma} \quad (s_1 = \frac{1}{\gamma} \quad (s_1 = \frac
$$

$$
y(\pi) = e^{-\frac{\pi}{\tau}} \left( \frac{-\cos \tau \pi}{-\cos \tau \pi} + \frac{\pi}{\tau} \frac{\sin \tau \pi}{\sin \tau} \right) \Rightarrow y(\pi) = -e^{-\frac{\pi}{\tau}} \qquad (5 \text{ in } \mathbb{Z})
$$
\n
$$
y(\pi) = e^{-\frac{\pi}{\tau}} \left( \frac{-\cos \tau \pi}{-\cos \tau \pi} + \frac{\pi}{\tau} \frac{\sin \tau \pi}{\sin \tau} \right) \Rightarrow y(\pi) = -e^{-\frac{\pi}{\tau}} \qquad (5 \text{ in } \mathbb{Z})
$$

<mark>دقت</mark>، بهخاطر داشته باشيد كه هرگاه بههمراه يک معادلهٔ ديفرانسيل، شرايط اوليه (يا مرزی) هم داده شود کـه<br>وان بهوسيلهٔ آنها پارامترهای ثابت جواب عمومی مانند <sub>،</sub>c و <sub>۲</sub>۲ را بهدست آورد، آنگاه جواب بهدست آمده بـرای<br>نادله را يک معادله <sub>د</sub>ا يک **جواب خصوصي (يا خاص)** مےناميم.

معادله را یٹ جواب حضوصی (یا حاص) میامیم.  
\nدر معادلهٔ مرتبهٔ دوم با ضرایب ثابت، اگر ریشمهای معادلهٔ مشخصه بهصورت دو عدد حقیقی و قرینه بهدست  
\nدر معادلهٔ مرتبهٔ دوم با ضرایب ثابت، اگر ریشههای معادلهٔ مشخصه بهصورت دو عدد حقیقی و قرینه بهدست  
\nآیند (m<sub>1</sub> = α, m<sub>Y</sub> = -α)، با توجه بد که (بامصورت هر یک از دو شکل زیر درنظر گرفت:  
\n
$$
y = c_1 e^{ax} + c_1 e^{-ax} \quad \downarrow \quad Y
$$
 نشکل 7 یا "شکر درنظر گرفت.  
\nتوجه کنید که ۹۵ و ۲۲ نیز دو پارامتر ثابت دانخواه هستند. از این مضوع گاهی در طرح تستها استفاده میشود.  
\n(۱۸۴ - جواب عمومی معادلهٔ ۰۰-" ۷۲ کدام است?  
\n۲۷ ۷۷ - ۳۰ ۷-" ۲۷ کدام است?

$$
(\sqrt{1+\frac{1}{2}}\, \sqrt{1+\frac{1}{2}}\, \sqrt{1+\
$$

$$
y = c_1 e^{rx} + c_1 x e^{rx} \quad (x \qquad y = c_1 e^{-rx} + c_1 x e^{-rx} \quad (x \qquad y = c_1 \cosh x + c_1 \sinh x \quad (x \qquad y = c_1 \cos x + c_1 \sin x \quad (x \qquad y = c_1 \cos x + c_1 \sin x \quad (x \qquad y = c
$$

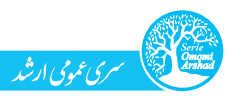

حل: همانطور كه مشاهده مي كنيد، معادلة داده شده يـك معادلـة خطـي و همگـن بـا ضـرايب ثابـت اسـت كـه معادلة مشخصه از آنجا که دو جواب معادلهٔ مشخصه قرینهٔ یکدیگر هستند، جواب عمومی معادله دیفرانسیل فوق را مـیتـوان بــه<br>یکی از دو شکل زیر نوشت: n 
  
 ما المعاشرة المعاشرة المعاشرة المعاشرة المعاشرة المعاشرة المعاشرة المعاشرة المعاشرة المعاشرة المعاشر<br>أوجه المعاشرة المعاشرة المعاشرة المعاشرة المعاشرة المعاشرة المعاشرة المعاشرة المعاشرة المعاشرة المعاشرة المعاش<br>مصاشرة ال

از  $y = c_1 e^{-\tau x} + c_2 e^{\tau x}$  ، شكل  $y = c_1 \cosh \tau x + c_2 \sinh \tau x$ 

.<br>-<br>با توجه به مشاهده نشدن شك y = c<sub>\</sub>cosh ۲x + c<sub>۲</sub> sinh ۲x : شكل y = c<sub>۱</sub>e<sup>−۲x</sup> + c<sub>۲</sub> e<sup>۲x</sup> → ۲ . شكل ا: , y = c<sub>۱</sub> cosh ۲x + c<sub>۲</sub> sinh ۲x<br>حواب معادله در گزینهها، گزینهٔ (۴) را انتخاب میکنیم که در واقــع شــکل ۲ ' با توجه به نشان سكل 1 جواب مشاهده نشدن شكل 1 جواب معادله است.<br>جواب معادله است.<br><mark>(</mark> A– ۲– تعمیم روش هل معادله دیفرانسیل مرتبه دوم همگن به مرتبه n ام

جوب معادله است.<br><mark>– ۲–۸ تعمیم روش</mark><br>فرم کاب رک معادلهٔ خ ۲– تعمیم روش حل معادلهٔ دیـ

فرم كلي يك معادلة خطي و معادل با ضرايب فيك را مرتبة من به صورت زير است:<br>+ a, y = 0<br>براى پيدا كردن جواب عمومى اين معادله مشابه آنچه در قسمت قبل گفتيم، گامها:  $a_n y^{(n)} + a_{n-1} y^{(n-1)} + \cdots + a_1 y' + a_s y = 0$ . قبل گفتیم، گامهای زیر را با هم طبی میکنیم:<br>. قبل گفتیم، گامهای زیر را با هم طبی میکنیم:<br>. در قبله الله معادلهٔ مشخصهٔ معادلهٔ دیفیانیسیا براي پيدا كردن جواب عمومي اين كامي اين مسابه آن معادلات اين استفاده است و تصوير كامي با با هم اين اين العمومي<br>گا**م اول (تشكيل معادلهٔ مشخـصه**): مـشابه بــا قبـل در معــادلات مرتبــهٔ n ام نيـز اگـر بـهازاى n ،.., n قرار د بهجای  $y^{(1)}$ ،  $y^{(2)}$  قرار دهیم، معادلة مشخصه تشكیل میشود. به طور مثال معادلهٔ مشخصهٔ معادلـهٔ دیفرانـسیل $y^{(5)} + \gamma y'' + \delta y = 0$ ،  $y \rightarrow m \rightarrow y'' \rightarrow m''$ ,  $y^{(5)} \rightarrow m^{\gamma}$  به  $y^{(6)} \rightarrow m^{\gamma}$ 

0 =  $y^{(1)} + 1y'' + 2y'' + 4y = 0$  عبارت است از:<br> $y^{(1)} \rightarrow m^{\gamma}$ ,  $y^{(2)} \rightarrow m^{\gamma}$  $y' \to y'' \to y'' \to y'' \to m'' \;\;\;\; y^{(5)} \to m^* \;\;\;\; y^{(6)} \to m^* \;\;\;\; y^{(7)} \to m^* \;\;\;\; y^{(8)} \to m^* \;\;\;\; y^{(9)} \to m^* \;\;\;\; y^{(10)} \to m^* \;\;\;\; y^{(11)} \to m^* \;\;\;\; y^{(12)} \to m^* \;\;\;\; y^{(13)} \to m^* \;\;\;\; y^{(15)} \to m^* \;\;\;\; y^{(16)} \to m^* \;\;\;\; y^{(17)} \to m^* \;\;\;\; y^{(18)} \to m$  $y^{(\dagger)} + \gamma y'' + \Delta y = 0$ معادلهٔ مشخصه  $m^{\dagger} + \gamma m^{\dagger} + \Delta = 0$ 

 ( ) y yy + + = ⎯⎯⎯⎯⎯ ′′ → + += m m 4 42 2 5 0 2 50 دام دوم رپيدا كردن ريشههاي معادله مشخصه): همانطور كه مشاهده كرديد، معادله مشخـصه متــاطر بـا يـك<br>معادلهٔ ديفرانسيل مرتبه nام، معادلهاي از درجه n است و حتماً n ريشه دارد كه در اين مرحله بايد ريشههـاي<br><sup>آ</sup>ن را بهدست آوريم. معادلة ديفرانسيل مرتبه n ام، معادلهاي از درجه n است و حسب n ريشه دارد كه درجيل اثر كه بايد ريشه استي<br>آن را به دست آوريم.<br>**گام سوم (تعيين جوابهاي پايه): بع**د از پيدا كردن ريشههاي معادلهٔ مشخصه، براي محاسبهٔ جوابهاي پايـه،

ن ر<br>**گام سوم (تعیین جواب**<br>حالت کلی زیر رخ می دام سوم (تعيين جوابهاي پايه): بعد از پيدا كردن ريشههاي معادله مشخصه، براي محاسبه جوابهاي پايـه، دو<br>حالت كلي زير رخ ميدهد:<br>**حالت اول:** اگر جواب بهدست آمده از معادلهٔ مشخصه، يک عدد حقيقي باشد (m = a) و k بار تكرار شده باشد،

ى زير رح<br>**حالت اول:** اگر جواب بهدست<br>جواب هاى پايهٔ متناظر با آن حالت اول : اگر جواب به دست آمده از معادلة مشخصه، يك عدد حقيقي باشد a = m ( ) و k بار تكرار شده باشد،

 $\Box$  قال: پايه چا

جو جدد ی پایتستد کر با آن عبارتاند از: (<br>بنایه متناطر با آن عبارت با آن عبارت با آن عبارت از: « π = α ± i β با<br>حالت دوم: اگر جواب بهدست آمده از معادلهٔ مشخصه، یک جفت عـدد مخـتلط باشـد (π = α ± i β) و  $k$  بـا حالت دوم: اگر جواب بهدست آمده از معادلهٔ مشخصه، یک جفـت عـدد مخـتلط باشـد (m = α ± i β) و k بـار<br>تکرار شده باشد (یعنی در مجموع ۲k ریشه داریم، زیرا α ± i β در واقع دو ریشه محسوب میشود)، جوابـهـای<br>پایهٔ متناظر با آن عبارت| تكرار شده باشد (يعني در مجموع k2 ريشه داريم، زيرا β <sup>i</sup> ± α در واقع دو ريشه محسوب مي شود) ، جوابهـاي پاية م تناظر با آن عبارتاند از:

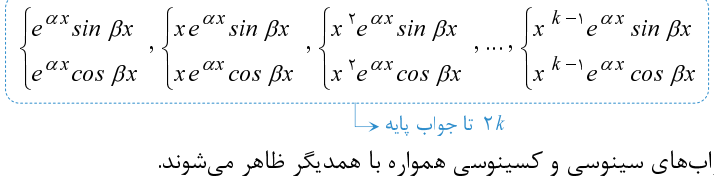

 توجه شود كه در اين حالت، جواب هاي سينوسي و كسينوسي همواره با همديگر ظاهر ميشوند. )، جـواب عمـومي معادلـة همگـن آن <sup>2</sup> <sup>1</sup> y y <sup>y</sup> <sup>n</sup> , ... , , پس از محاسبة جواب هاي پاية متناظر با معادله (يعنـي  $y = c_1 y_1 + c_7 y_7 + \cdots + c_n y_n$  ... n n n n n y n  $y = c_1 y_1 + c_7 y_7 + \cdots + c_n y_n$ ۲*k* تا جواب پايه جــا<br>توجه شود که در اين حالت، جوابهاي سينوسي و کسينوسي همواره با همديگر ظاهر ميشوند.

 156 معادلات ديفرانسيل موضوع مهم و اساسي در يافتن جواب عمومي معادلة همگن با ضرايب ثابت، تشخيص جواب هاي پايـه از روي ريشههاي معادلة مشخصه است. براي درك هرچه بهتر اين موضوع، به سؤال آموزشي زير توجه كنيد: 0 برابـر 0 1 10 11 10 11 ′ = + ++ + ay ay y a y a ... () () سؤال: فرض كنيد ريشه هاي معادلة مشخصة متناظر با معادلـة با i4 ±2 − ، 3 ، 3 ، 3 ، i ± 2 3 ، i ± 2 3 و i ± 2 3 ب اشند، جوابهاي پاية متناظر با اين معادله را به دست آوريد. پاسخ: معادله از مرتبة 11 است. براي پيدا كردن 11 جواب پاية متناظر با آن، به موارد زير توجه كنيد: -1 جواب i2 3 <sup>±</sup> = m سه بار تكرار شده است، بنابراين جواب هاي پاية متناظر با آن عبارتاند از: 3 3 23 , , xx x e sin x xe sin x x e sin x ⎧⎧ ⎧ ⎪⎪ ⎪ ⎨⎨ ⎨ 3 3 23 22 2 xx x ⎪⎪ ⎪ ⎩⎩ ⎩ e cos x xe cos x x e cos x

7- جوابهای پایهٔ متناظر با ریشهٔ ۳±۴<sup>-</sup> = ۳ که یک بار تکرار شده است عبارتاند از:  
\n
$$
\begin{cases}\ne^{-rx} \sin 1x \\
e^{-rx} \cos 1x\n\end{cases}
$$
\n
$$
\begin{cases}\ne^{-rx} \sin 1x \\
e^{-rx} \cos 1x\n\end{cases}
$$
\n
$$
\begin{cases}\ne^{-rx} \sin 1x \\
e^{-rx} \cos 1x\n\end{cases}
$$
\n
$$
\begin{cases}\n\frac{1}{\sqrt{2}} \sin 1x \\
e^{-rx} \cos 1x\n\end{cases}
$$
\n
$$
\begin{cases}\n\frac{1}{\sqrt{2}} \sin 1x \\
e^{-rx} \cos 1x\n\end{cases}
$$
\n
$$
\begin{cases}\n\frac{1}{\sqrt{2}} \sin 1x \\
e^{-rx} \cos 1x\n\end{cases}
$$
\n
$$
\begin{cases}\n\frac{1}{\sqrt{2}} \sin 1x \\
e^{-rx} \cos 1x\n\end{cases}
$$
\n
$$
\begin{cases}\n\frac{1}{\sqrt{2}} \sin 1x \\
e^{-rx} \cos 1x\n\end{cases}
$$

تمرين ۴: جواب عمومي معادلههاي زير را بيابيد.

$$
e^{rx}
$$
,  $xe^{rx}$ ,  $x^r e^{rx}$   
\n $z_1(x^r + x^r e^{rx})$   
\n $z_2(x^r + x^r e^{rx})$   
\n $z_3(x^r + x^r e^{rx})$   
\n $z_4(x^r + x^r e^{rx})$   
\n $z_5(x^r + x^r e^{rx})$   
\n $z_6(x^r + x^r e^{rx})$   
\n $z_7(x^r + x^r e^{rx})$   
\n $z_7(x^r + x^r e^{rx})$   
\n $z_7(x^r + x^r e^{rx})$   
\n $z_7(x^r + x^r e^{rx})$   
\n $z_7(x^r + x^r e^{rx})$   
\n $z_7(x^r + x^r e^{rx})$   
\n $z_7(x^r + x^r e^{rx})$   
\n $z_7(x^r + x^r e^{rx})$   
\n $z_7(x^r + x^r e^{rx})$   
\n $z_7(x^r + x^r e^{rx})$   
\n $z_7(x^r + x^r e^{rx})$   
\n $z_7(x^r + x^r e^{rx})$   
\n $z_7(x^r + x^r e^{rx})$   
\n $z_7(x^r + x^r e^{rx})$   
\n $z_7(x^r + x^r e^{rx})$   
\n $z_7(x^r + x^r e^{rx})$   
\n $z_7(x^r + x^r e^{rx})$   
\n $z_7(x^r + x^r e^{rx})$   
\n $z_7(x^r + x^r e^{rx})$   
\n $z_7(x^r + x^r e^{rx})$   
\n $z_7(x^r + x^r e^{rx})$   
\n $z_7(x^r + x^r e^{rx})$   
\n $z_7(x^r + x^r e^{rx})$   
\n $z_7(x^r + x^r e^{rx})$   
\n $z_7(x^r + x^r e^{rx})$   
\n $z_7(x^r + x^r e^{rx})$ <

حل:

یوی میدهیم:  
نشکیل میدهیم:  

$$
\frac{d^{\dagger}y}{dx^{\dagger}} + \gamma \frac{d^{\dagger}y}{dx^{\dagger}} + y = 0 \xrightarrow{a \text{odd}} m^{\dagger} + \gamma m^{\dagger} + 1 = 0 \Rightarrow (m^{\dagger} + 1)^{\dagger} = 0
$$

تشكيل ميدهيم:

$$
\frac{a^2y}{dx^2} + Y \frac{a^2y}{dx^2} + y = 0
$$
\n
$$
\frac{a^2y}{dx^2} + Y \frac{a^2y}{dx^2} + y = 0
$$
\n
$$
\therefore \text{ i.e. } m_{r,r} = \pm i \cdot m_{r,r} = \pm i
$$
\n
$$
\left(\frac{m^2 + 1}{m}\right)^r = 0 \implies m_{1,r} = \pm i \cdot m_{r,r} = \pm i
$$
\n
$$
\Rightarrow m_{1,r} = \pm i \cdot m_{r,r} = \pm i
$$
\n
$$
\Rightarrow m = \pm \sqrt{-1} = \pm i
$$
\n
$$
\Rightarrow m = \pm \sqrt{-1} = \pm i
$$
\n
$$
\Rightarrow m = \pm \sqrt{-1} = \pm i
$$
\n
$$
\Rightarrow m = \pm \sqrt{-1} = \pm i
$$
\n
$$
\Rightarrow m = \pm \sqrt{-1} = \pm i
$$
\n
$$
\Rightarrow m = \pm \sqrt{-1} = \pm i
$$
\n
$$
m = \pm i \cdot m_{r,r} = \pm i
$$
\n
$$
\Rightarrow m = \pm \sqrt{-1} = \pm i
$$

 $(\frac{m^{\mathsf{Y}}+1}{m^{\mathsf{Y}}+1})^{\mathsf{Y}} = \bullet \Rightarrow m_{1\mathsf{Y}} = i \, \cdot m_{\mathsf{Y}\mathsf{Y}} = \pm i \xrightarrow{m_{\mathsf{Y}\mathsf{Y}}} \frac{m}{m} \Rightarrow m = \pm i = [\bullet] \pm \sqrt{\frac{\times i}{\times \mathsf{Z}}} \Rightarrow m^{\mathsf{Y}} + 1 = \bullet \Rightarrow m^{\mathsf{Y}} = -1 \Rightarrow m = \pm \sqrt{-1} = \pm i$ <br>Egsterment and the set of the set of the set of the ریشههای معادله  $m+1$  ، برابر  $m=1$  است. از طرفی با توجه به توان 1 عبارت + $m \cdot m$  این ریشهها دو 2  $(m^2+1)^r = \sum_{m+1} (m^2+1)^m$  )  $= \sum_{m+1} (m^2+1)^r = \sum_{m+1} (m^2+1)^r$  ,  $m \neq i \neq m$  ,  $\Rightarrow m \neq i \neq m$  ,  $\Rightarrow m \neq i \neq m$  ). بار تكرار ميشوند.

$$
(m^{\tau} + 1)^{\tau} = \bullet \implies (\underbrace{m^{\tau} + 1}_{m_{\tau,\tau}}) (\underbrace{m^{\tau} + 1}_{\rightarrow m_{\tau,\tau}}) = \bullet
$$

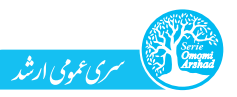

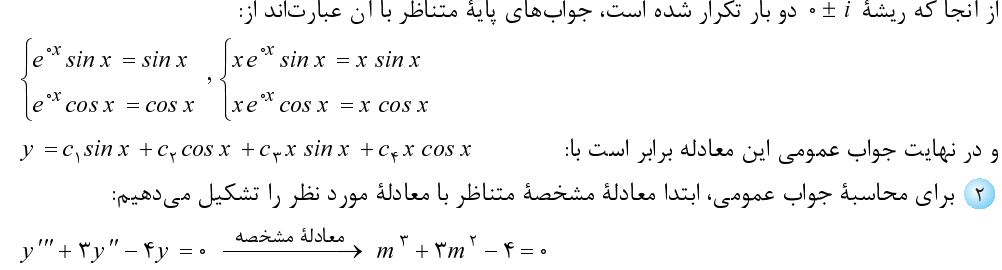

 $n\,x\, + c_{\gamma}\,cos\,x\, + c_{\gamma}\,x\,sin\,x\, + c_{\zeta}\,x\,cos\,x \,$ و در نهايت جواب عمومى اين معادله برابر است با:<br>(۲) براى محاسبهٔ جواب عمومى، ابتدا معادلهٔ مشخصهٔ متناظر با معادلهٔ مور د نظر را تشكيل مى  $y = c_1 \sin x + c_1 \cos x + c_2 \sin x + c_3 \cos x$ و در دهه يت جواب عمومي اين معادله برابر است با:<br>۲ برای محاسبهٔ جواب عمومي، ابتدا معادلهٔ مشخصهٔ متناظر با معادلهٔ مورد نظر را تشکیل میدهیم:<br>۲ برای محاسبهٔ جواب عمومي، ابتدا معادلهٔ مشخصهٔ متناظر با معادلهٔ مورد نظر را تش

براي محاسبة جواب عمومي، بيتدا محاسبة محاسبة معادلة مستقرر بالتشكيل معادلة مشخصة متناطر بالتشكيل معادلة من ابتد<br>براي معادلة متناظر بالا معادلة متناظر بالا معادلة مشخصة متناظر بالا معادلة مشخصة متناظر بالا تشكيل ميده ميدهي

( )( ) ( )( ) , , mm m mm m m mm m ⇒ + −= − + + = − + = ⇒ = =− =− 32 2 2 3 4 1 4 4 1 20 12 2 y yy mm ′′′ ′′ + − = ⎯⎯⎯⎯⎯→ + −= 3 2 3 4 0 3 40 <sup>1</sup> 1 در معادلة فوق صدق مي كند و در نتيجه براي يافتن سـاير ريـشه هـاي با كمي دقت مشاهده مي شود كه = <sup>m</sup> معادلة فوق، آنرا بر عبارت−1 m) عامل ريشة1= m ( تقسيم ميكنيم: ( ) (( ) ( ) ) (1 x y x e A A x cos x B B x sin x = + ++ 3 12 12 2 2 ( ) ( ) ( ) mm m mm m m m m m m +− − − − ++ − − − 3 2 32 2 34 1 4 4 4 4 4 4 4 4

  $\frac{1}{2}$ بنابراین معادله مشخصه، سه ریشه دارد. جـواب پایـه متنـاظر بــا ( = , m برابـر "e و جـواب هـاي پايـه متنـاظر.<br>با x = -۲ و x , xe<sup>-۲x</sup><br>و در نتيجه جواب عمومی این معادله برابر است با:<br>و در نتيجه جواب عمومی این معادله برابر اس با n → = −۲ و n → = −۲ عبارتند از:<br>و در نتیجه جواب عمومی این معادله برابر است با: با x =−۲ و x =−7x و x =−7x و سر تند از:<br>با y = c,e<sup>x</sup> + c, xe<sup>-۲x</sup> + c, xe<sup>-۲x</sup><br>و در نتیجه جواب عمومی این معادله برابر است با:<br>در کنکور هنگامیکه با یـک معادلـهٔ درجـهٔ ۳ برخـورد کردیـد کـه حلـش سـاده بـهنظـر نمـیرسـید، −<br>طر<br>v بنابراین معادلهٔ مشخصه، سه ریشه دارد. جـواب پایـهٔ متنــاظر بـا ۱ = , $m\,$  برابـر  $e^x$  و جـواب $\,$ هـای پایـهٔ متنـاظر

 3 12 2 2 + += − − xe c e c e c y x xx و در نتيجه جواب عمومي اين معادله برابر است با : اعداد t±۰۰±۰۰ را در آن امتحان كنيد، به احتمال زياد اين اعداد شامل حداقل يكى از جـوابـهـاى معادلــه<br>هستند و درادامه براى تعيين ساير ريشهها از تكنيک تقسيم کردن استفاده کنيد. بهطـور مثـال، همانطورکــه<br>مشاهده کرديد، در معادلۀ اعداد t + :+ 1 + را در آن امتحان كنيد، به احتمال زياد اين اعداد شامل حداقل يكي از جـواب هـاي معادلـه<br>هستند و درادامه براي تعيين ساير ريشهها از تكنيک تقسيم کردن استفاده کنيد. بهطـور مثـال، همانطورکـه<br>مشاهده کرديد، در معاد هشاهده كرديد، در معادلة فوق نيز ( = " صدق مى كرد و براى يافتن دو جواب ديگر، عبارت مـور دنظر را بــه<br>هشاهده كرديد، در معادلة فوق نيز ( = m صدق مى كرد و براى يافتن دو جواب ديگر، عبارت مـور دنظر را بــه<br>m ۲ + ۳ m ۲ – ۴ = ((

مشاهده كرديد، در معادل قوي نيز 19 سمان معادل فوق نيز 19 سمان مي كرديم.<br>عامل ريشهٔ بهدست آمده تقسيم كرديم:<br>m = 1 سمان دوجهٔ ۲  $(\frac{m-1}{m})$  عبارت دوجهٔ ۲ هـ (عبارت دوجهٔ ۲)  $\frac{m^{\gamma} + \mathsf{m}^{r} - \mathsf{f}}{(m-1)} = m^{\gamma} + \mathsf{m}^{r} + \mathsf$ عامل ريشة بهدست آمدة بهدست آمده تقسيم كان المدينة بهدست آمده تقسيم كرديم.<br>تم تقسيم كان تقسيم به تقسيم معادلة ديفرانسيل .<br>ترين ث: جواب عمومي معادلة ديفرانسيل .  $=\frac{m(n+1)(m+1)}{(m-1)}=m^{n}+5m+$  $\Box$ عامل ريشة ١ =  $m = 1$ 

 $(m - 1)$ رين ٥: جواب عمومي معادلة د $( B_1 + B_1 x ) \sin \texttt{Y}x$  ( )  $m^{\tau} + \tau m^{\tau} - \tau = \underbrace{(m-1)}_{\succ}$  (۲ عبارت درجهٔ ۲  $\Longrightarrow$  =+ +  $\tau m^{\tau} - \tau = m^{\tau} + \tau m + \tau$ <br>عامل ریشهٔ ۱ = + + m افزاوری و انتقال تاز -+ m = + + m معلومی معادلهٔ دیفرانسیل  $v(x) = e^{\tau x} (A + A_{\tau} x) \cos \tau x + (B_{\tau} + B_{\tau} x) \sin \tau x$  (۱) تهرين ڻ: جواب عمومي معادلهٔ ديفرانسيل • $y = (D^{\mathsf{Y}} - \epsilon D + \mathsf{Y})^{\mathsf{T}}$  كدام است؟  $(3^{|\{t\}|(t))}$  هادلهٔ ديفرانسيل  $\epsilon=0$  $y(x) = e^{\pi x} ((A_1 x + A_1 x^{\tau}) \cos \pi x + (B_1 x + B_1 x^{\tau}) \sin \pi x)$  (*Y*<br>  $y(x) = e^{\pi x} ((A_1 + A_2 x) \cos \pi x + (B_1 + B_2 x) \sin \pi x)$  (*Y*  $y(x) = e^{3x} ((A_1 + A_1 x) \cos \nabla x + (B_1 + B_1 x) \sin \nabla x)$ <br>  $y = e^{3x} ((A_1 x + A_2 x) \cos \nabla x + (B_1 x + B_2 x) \sin \nabla x)$  $y(x) = e^{x^2} ((A_1 x + A_1 x^2) \cos \tau x + (B_1 x + B_1 x^2) \sin \tau x)$  (f

۱۵۸ معادلات ديفرانسيل<br>م

j

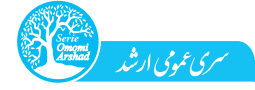

های، با سؤال جالبی روبرو شدهایم. معادلهٔ داده شده یک معادلهٔ دیفرانسیل خطی همگن با ضرایب ثابت بوده که به فرم  
\nپراتوری نمایش داده شده است، بنباراین ابتدا معادلهٔ مشخصهٔ آن را تشکیل داده و ریشمهایش را بهدست میآوریم:  
\n(D<sup>۲</sup> – ۶D + ۱۳)<sup>۲</sup> y = -  
\n⇒ 
$$
m^7 - 9m + 1\text{۳} = -
$$
 (دو بار) ۱۰۰۰ ۳  $m = \frac{9 \pm \sqrt{\text{Y9} - \Delta \text{Y}}}{\text{Y}} = \frac{9 \pm \text{Y}}{\text{Y}} = \frac{1}{\text{Y}} \cdot \text{P} = \text{P} \cdot \text{P} \cdot \text{P} \$ 

$$
m_{1,x} = \mathbf{r} \pm \mathbf{r} \mathbf{i} \cdot m_{\mathbf{r},\mathbf{r}} = \mathbf{r} \pm \mathbf{r} \mathbf{i} \implies \begin{cases} e^{\mathbf{r} \cdot \mathbf{x}} \cos \mathbf{r} \cdot \mathbf{x} \\ e^{\mathbf{r} \cdot \mathbf{x}} \sin \mathbf{r} \cdot \mathbf{x} \end{cases}, \begin{cases} xe^{\mathbf{r} \cdot \mathbf{x}} \cos \mathbf{r} \cdot \mathbf{x} \\ xe^{\mathbf{r} \cdot \mathbf{x}} \sin \mathbf{r} \cdot \mathbf{x} \end{cases}
$$

و در نهايت جواب عمومي اين معادله برابر است با:

 $y = e^{rx} ((c_1 + c_r x) cos \lambda x + (c_r + c_s x) sin \lambda x)$  ( $\lambda$ ننهٔ ()

ــ کمی توجه ــ گاهی از اوقات جوابهای یک معادلهٔ همگن با ضرایب ثابت و از مرتبهٔ n را داده و از ما معادلهٔ متناظر بـا آن را مي پرسند. براي حل اينگونه از سؤالات، ابتدا بايد با توجه به جوابهـاي پايـه، معادلـهٔ مشخـصه را تـشكيل ر مي<sub>پرسند.</sub> براي حل اينگونه از سوالات، بعد با توجه به جوابه با توجه با توجه بايد بايد بايد بايد بايد از سسكيل<br>دهيم. براي اين منظور ريشههاي متناسب با جواب ارائه شده را بـهدسـت آورده و معادلـه را بـه صـورت زيـر دهيم. براي اين منظور ريشه هاي متناسب با جواب ارائه را بـه منظور در بـه منظور زيـر دست آورده و معادلـه را بـه ص<br>تشکيل مي(دهيم:

 تشكيل ميدهيم: ( ) ( )( ) ( ) m m m m m m α α α β β β <sup>⎧</sup> = ⎯⎯⎯⎯→ −= <sup>⎪</sup> <sup>⎨</sup> ⎯⎯⎯⎯⎯⎯⎯⎯⎯⎯⎯⎯→ − −= <sup>⎪</sup> = ⎯⎯⎯⎯→ −= <sup>⎩</sup> : مثال 0 <sup>0</sup> <sup>0</sup> معادلة مشخصه داراي ريشههاي α و β معادلة متناظر معادلة متناظر

در ادامه به حل چند تمرين، اين موضوع را بيشتر بررسي مي ديهم.<br>تحديد <del>ك</del>ه معادلة ديفانسيلي كه تمايع <sup>ميك</sup> و <sup>ميكن</sup>يم ميكنيم. تمرين ح: معادلهٔ ديفرانسيلی که توابع  $e^{\,x}$  و  $e^{\,x}$  تشکيل دهندهٔ مجموعهٔ جوابهای پايهٔ آن باشند، کدام است؟

( $\lambda \Delta - \Delta$ )  $y'' + \nabla y' - \nabla y = \cdot (\nabla$  $y'' + \tau y = \cdot (1$ <br> $y'' - \tau y' + \tau y = \cdot (\tau)$  $\gamma y'' + y' - y = \cdot (\xi)$ 

هان» با توجه به گزینهها از آنجا که جوابهای پایهٔ داده شده مشابه با جوابهـای پایـهٔ یـک معادلـهٔ دیفرانـسیل حق، با توجه به گزينهها از آنجا كه جواب هاي پايه داده شده مسابه با جواب هـاي پايـه يـك معادلـه ديفرانـسيل<br>خطي با ضرايب ثابت است، معادلهٔ مشخصهٔ متناظر با اين دو جواب را تشكيل ميدهيم:

$$
\begin{cases} e^{x} & \xrightarrow{\text{dim } m \text{ mod } m} \frac{m}{2} \text{ mod } m \text{ and } \frac{1}{2} \text{ mod } m \text{ and } \frac{1}{2} \text{ mod } m \
$$

در ادامه بهصورت زير از روي معادلة مشخصه، معادلة اصلي را بازنويسي ميكنيم:

 (گزينة 3) 0 2 <sup>3</sup> =+ − ′ ′′ yy y : معادلة ديفرانسيل اوليه m y m y y <sup>⎧</sup> <sup>→</sup> ′′ <sup>⎪</sup> ⎨ → ′ ⎪ <sup>⎩</sup> <sup>→</sup> − + = ⎯⎯⎯⎯⎯→ 2 2 2 3 2 0

فصل دوم: معادلات مرتبة دوم و بالاتر 159

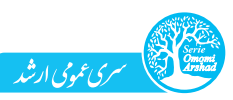

 $\implies m^{\tau}(m - \tau)^{\tau} = \cdot$  $\left\{x\in \mathbb{R}^m\;:\;x\in \mathbb{R}^m\;:\;x\in \mathbb{R}^m\;:\;x\in \mathbb{R}^m\right\}$  و  $x\in \mathbb{R}^m$  است؟  $D^{\gamma}(D^{\gamma} + \mathbf{r})v = \mathbf{r}(\mathbf{r} - D^{\gamma}(D^{\gamma} - \mathbf{r})v) = \mathbf{r}(\mathbf{r} - D^{\gamma}(D - \mathbf{r})^{\gamma}v) = \mathbf{r}(\mathbf{r} - D^{\gamma}(D + \mathbf{r})^{\gamma}v) = \mathbf{r}(\mathbf{r} - D^{\gamma}(D - \mathbf{r})^{\gamma}v)$ − y = (2 3 (7 + + y) = (2 × + + y) = (2 × + + y) = (3 × + + y) = (3 × + + y) y = (3 × + + y) y = (4 × + y) y = (4 × + y) y = (4 × + y) y = (4 × + y) y = (4 × + y) y = (4 × + y) y = (4 × + y) y = (4 × + y) y = (4 × + y) حل: ابتدا ريشه هاي متناظر با هر جواب پايه را تعيين ميكنيم:  $\begin{cases} x \to x \times e^{X} \implies m = \cdot \\ e^{rx} \to m = \tau \implies (m - \tau) = \cdot \end{cases}$   $\implies m \times m \times (m - \tau) \times (m - \tau) = \cdot \implies m^{\tau} (m - \tau)^{\tau} = \cdot$  $\rightarrow$   $m = \tau \Rightarrow (m - \tau)$ x 3  $\begin{cases} 1 \rightarrow & x \times e \rightarrow m = \\ x \rightarrow x \times e^{x} \Rightarrow m \end{cases}$ em m ⎪ → =⇒ −=  $\begin{pmatrix} 1 & 0 & 0 \\ 0 & 0 & 1 \end{pmatrix}$  $\left[ xe\right]$ 1 1 0 3 30 و در نهايت با توجه به گزينه ها و بـا جايگـذاري D بـه جـاي m در معادلـة مشخـص ة بـه دسـت آمـده، معادلـة محمد المعالج المعالج المعالج المعالج المعالج المعالج المعالج المعالج المعالج المعالج المعالج المعالج المعالج ا<br>معالج المعالج المعالج المعالج المعالج المعالج المعالج المعالج المعالج المعالج المعالج المعالج المعالج المعالج<br>

ديفرانسيل موردنظر به فرم اپراتورى برابر است با: ۔ (گزينه ۱) دی × =↓ D (D − ۲) y = × =<br>تعرين A: اگر ۱، x، <sup>۲</sup>، x <sub>ت</sub>ه و <sup>x</sup> ع جوابهاى يک معادلهٔ مرتبهٔ پنجم با ضرايب ثابت باشند، ريشههاى متناظر با اين<br>جوابها و معادلهٔ مربو تهرين 1⁄4 اگر 1، x <sup>۲</sup> ، x <sup>۲</sup> ، x و <sup>مع</sup> جواب هاي يک معادلهٔ مرتبهٔ پنجم با ضرايب ثابت باشند، ريشههاي متناظر با اين<br>. جواب ها و معادلة مربوط به آنها را بهدست آوريد.

حل: مشابه با تمرين قبل عمل كرده و مينويسيم:

 (معادلة مشخصه) ( ) ( ) x x e m m x xe m m x x e m m mm x xe m m ee m m → ⇒ =⇒ −= ⎩ ⎭ <sup>1</sup> <sup>5</sup> 1 10 ⎧ ⎫ →× ⇒ =⇒ = ⎪ ⎪ → × ⇒ =⇒ = ⎨ ⎬ → × ⇒ =⇒ = ⇒ −= ⎪ ⎪ → × ⇒ =⇒ = <sup>0</sup> <sup>1</sup> <sup>0</sup> <sup>2</sup> 2 20 4 <sup>3</sup> 3 30 <sup>4</sup> 1 1 0 0 0 0 0 0 10 0 0 متناظر معادلة () () mm y y − = ⎯⎯⎯⎯→ − = 54 5 4 0<sup>0</sup>

<del>نتيجه،</del>، از اين دو تمرين مىتوان فهميد كه ريشه متناظر با چند جملهاىهاى ٠، x ، x و … ، برابر ٥ = m است.<br>در واقع مى توان گفت اگـر بـهطـور مثـال *" x جـ*واب يـک معادلـهٔ ديفرانـسيل خطـ*ـ ,* بـا ضـرايب ثابـت باشــد، جـواب يـك معادلـة ديفرانـسيل خطـي بـا ضـرايب ثابـت باشـد، <sup>3</sup> در واقع مي توان گفت اگـر بـه طـور مثـال x ، يشهٔ  $m = n$  بار تكرار شده و <sup>x</sup> ، x و ١ نيز لزوماً جواب اين معادلهٔ ديفرانسيل هستند.

۳ – بررسی یک موضوع پر کاربرد در کنگور

در بعضی از سؤالات كنكور، در مورد نحوهٔ رفتار يا نمودار جواب معادلـهٔ ديفرانـسيل ۰ = ۰/v′ + *by′ + cy* سـؤال<br>میشود. در این قسمت میخواهیم این موضوع را بررسی كنیم. همانطور كه در قسمتهای قبلی مشاهده شد، در جواب معادلهٔ دیفرانسیل  $cy = c$  +  $by' + cy$  +  $dy'' + by' + cy = c$  . با توجه به ریـشههـای معادلـهٔ مشخـصه یکـی از توابـع مثلثـاتی جواب معادل ة ديفرانسيل 0=+ + ′ ′′ cy by ay ، با توجه به ريـشه هـاي معادلـة مشخـصه يكـي از توابـع مثلثـاتي سينوس و كسينوس، تابع نمايي، چندجمله اي ها و يا حاصل ضربي از آنها ظاهر مي شوند. بنابراين، ابتدا بهصـورت

 مختصر به بررسي رفتار اين توابع ميپردازيم: الف) توابع سينوس و كسينوس : واضح است كه توابع β ( ) x sin و β ( ) x cos هر دو كراندار و نوسـاني هـستند . براي درك بهتر، نمودار آنها را در شكل زير مشاهده كنيد.

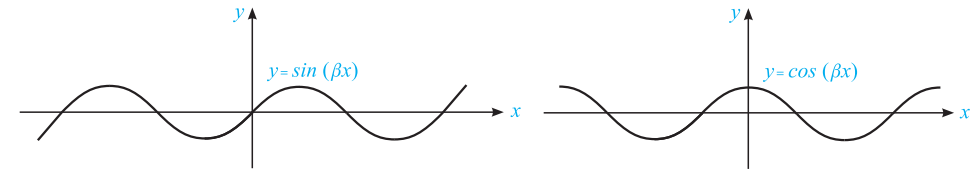

<mark>17</mark>0 معادلات ديفرانسيل

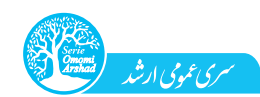

ب) **تابع نمايي:** در تابع  $e^{\alpha x}$  ، با توجه به علامت  $\alpha$ ، دو رفتـار زيـر را مـشاهده مـيكنـيم. اگـر 0< a، تـابع<br>در ∞ + نامتناهي ميشود (يعني ناميراست) و در ∞ – به صفر ميل ميكند و اگر >> α، تـابع در ∞ + بـه صـفر در ∞ → × نامتناهي مي شود (پيشي ناميراست) و در ∞ − به صفر ميل مي كند و اگر ∞ + بند سبب عبر ∞ + بـه صفر<br>ميل ميكند (يعني ميراست) و در ∞ − نامتناهي شود. براي در ک بهتر به نمودار آنها توجه کنيد.

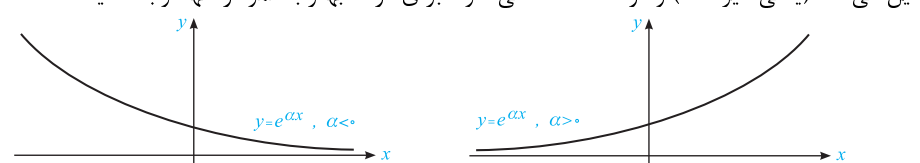

توجه كنيد كه اگر - =  $\alpha$  باشد، آنگاه تابع  $y = e^{\alpha x}$  به تابع ثابت ۱ =  $y$  تبديل ميشود.<br>ج) ت**وابع چندجملهاي:** توجه كنيد كه در جــواب معادلـهٔ ديفرانــسيل - = ay "+ by ' + cy، فقــط درصــور تيكــه معادلهٔ مشخصه ريشهٔ مضاعف داشته باشد، تابع  $x \; = x \;$  بهعنوان ضريب يكي از جوابـهاي پايــه ظـاهر مـيشـود. بنابراين، كافي است به رفتار اين تابع ( y = x ) و تأثير آن در رفتار توابع ديگر توجه كنيم. در ادامه با توجه به آشنايي با رفتـار توابـع مثلثـاتي سـينوس و كـسينوس و تـابع نمـايي، رفتـار جـواب معادلـهٔ در ادامه با توجه به ادامه با توجه به استفاده مثلثات سامن مثلث سال توابع به تارس و تابع نمايي با رفتار جدار جـ<br>ديفرانسيل • = ay "+ by '+ cy را در حالت1هاى مختلف در قالب جدول زير بررسى مىكنيم:

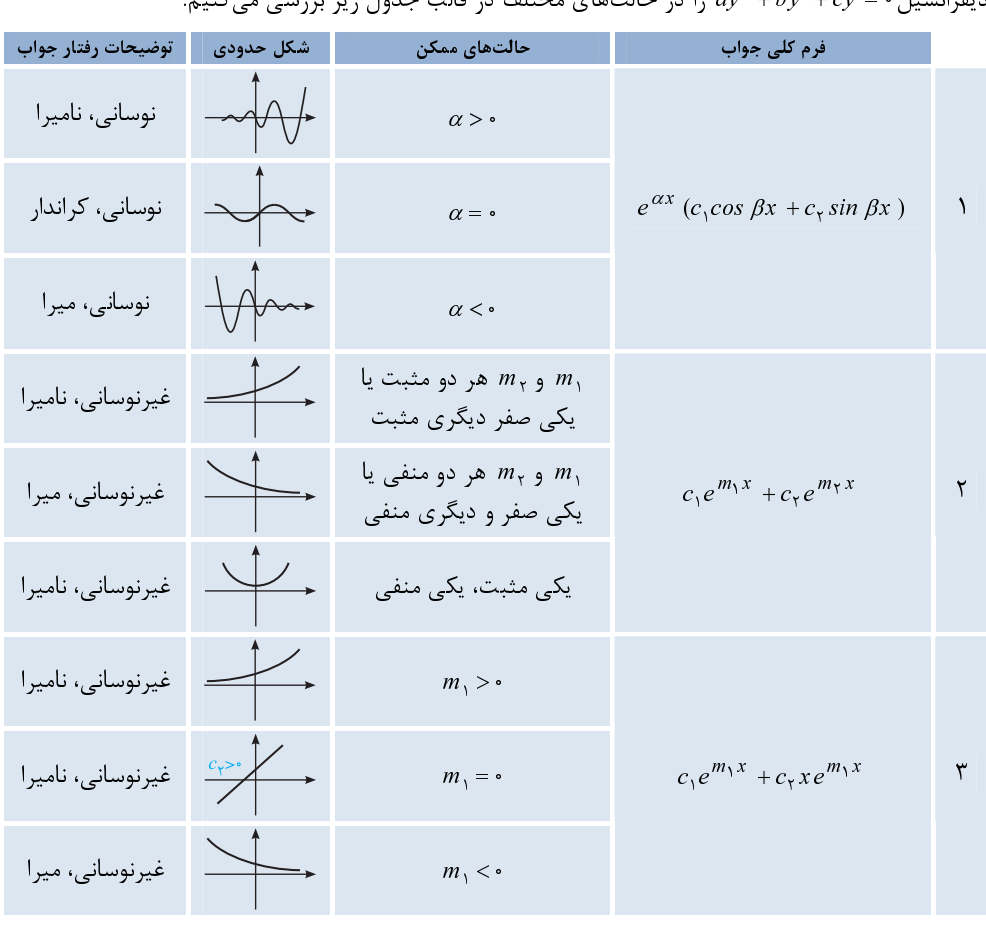

 $y=e^{m_{\tau}x}$ ,  $m_{\tau}$ 

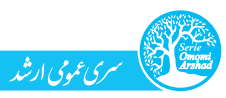

دقت: اگر يك تابع در بي نهايت به صفر ميل كند آن را ميرا و در غيراين صورت آن را ناميرا مي ناميم.<br>نڪر، توجه کنيد که چون <sub>ا</sub>ح و <sub>۲</sub>۲ دو پارامتر ثابت دلخواه هستند، تمام شکلها در جدول صفحهٔ قبل مدهن توجه حیید که چون ۲۰ و ۲۰ قو چارامتر فایت دنگواه هستند، تمام شکل ها در جدول صفحه قبل با فـرض<br>مثبت بودن آنها رسم شده است. مثبت بودن آنها رسم شده است.  $\overline{a}$ 

ستفاده میکنیم. بهطور مثال، در ردیف دوم، وقتی ، m و ، m هر دو مثبت باشند و یـا یکـی صـفر و دیگـری  $c_1 e^{m_1 x} + c_1 e^{m_1 x} - c_1 e^{m_1 x}$ ه در بی $m_1 \geq m_2$ ، در بی نهایت داریم:  $m_1 e^{m_1 x} - c_1 e^{m_1 x}$ مثبت باشد، انكاه با فرض , m<sub>۲</sub> ≥ m، در بی نهایت داریم:<br>و چون ۰ < m, پس شكل حدودی جواب بهصورت مقابل است:<br>و چون ۰ < m, پس شكل حدودی جواب بهصورت مقابل است:

ر با درك از ميكار از كراني كانتشرين را با ميكنرر كل كل اليم.<br>تمرين 9: نمودار جواب عمومي كدام يك از معادلات زير، مي تواند مطابق شكل نشان داده شده باشد؟

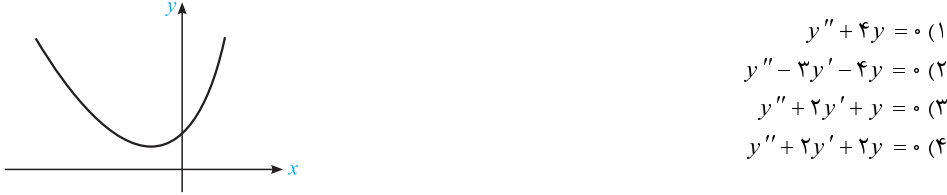

هلِ ابا توجه به جدول مـى‹انـيم كـه نمـو‹ار فـوق متنــاظر بـا حـالتى اسـت كـه فـرم كلـى جـواب بـهصـورت

: باشد و $m$  و  $m$  يكى مثبت و يكى منفى باشند. حال گزينهها را بررسى مىكنيم  $c_{\chi} e^{m_{\chi}x}+c_{\chi} e^{m_{\chi}x}$ ۰۰٬۰۰۰ - ۰٫۰۰۰ باشد و ۱٫<sub>۴۱</sub> و ۱٫<sub>۲۲</sub> يكي مثبت و يكي منفي باشند. حال گزينهها را بررسي ميكنيم:<br>۳۰۰٫۲ = ±۲۱ مریشههای مختلط m<sup>۲</sup>۰۲ = ۰ = ۶ m<sub>۱۰۲</sub> = ±۲۱ مردست و سلامه m<sup>۲</sup>۰۲ و سعادلهٔ مشخصه و س ريشههاي محتلط  $m_{1,7} = 1$  = →  $m_{1,7} = 1$  1 معادلهٔ مشخصه  $m_{1,7} = 1$  ( ۲ )  $y'' - 5y' - 5y = 4$  معادلهٔ مشخصه  $m_1 - 5y' - 5y = 4$  $m^{\tau} - r m - r = 0$  معادلهٔ مشخصه

 , y yy mm m , <sup>±</sup> ′′ ′ − − = ⎯⎯⎯⎯⎯→ − − = ⎯⎯⎯→ = =− <sup>2</sup> 1 2 <sup>3</sup> <sup>5</sup> 3 4 0 3 40 4 1 دو ریشهٔ حقیقی با علامتهای مختلف، بنابراین با توجه به توضیحات ابتدای حل، گزینهٔ (۲) صحیح اسـت. بـرای ارائه پاسخ كامل، دو گزينهٔ ديگر را نيز بررسي ميكنيم.

 $y'' + \gamma y' + y = 0$ ارائه پاسخ كامل، دو گرينه ديگر كامل، دو گزينه ديگر كامل، دو پشهٔ مضاعف  $m_1 = m_2 = -1$ ′′ ′ + + = ⎯⎯⎯⎯⎯→ + + = ⇒ = =− مضاعف ريشة 2 <sup>2</sup> 0 2 10 1 1 2 3 ( ریشههای مختلط  $y'' + Yy' + Yy = 0$  هر در داخل سال ۱۲ × ۲۰ × معادله مشخصه و سی تواند ۱۲ × ۳۰ × ۳۰ × ۳۰ × ۳۰ × ۳۰ × ۳۰<br>راین، تنها گزینهٔ (۲) شرایط موردنظر ما را دارد و میتواند صحیح باشد.<br>ین ۱۰: نمودار جواب عمومی کدام یک از معادلا بنابراین، تنها گزینهٔ (۲) شرایط موردنظر ما را دارد و می تواند صحیح باشد.  $\longrightarrow m^{\gamma} + \gamma m + \gamma = 0$  معادلهٔ مشخصه

. براين، اين ميتواند کرد دارد و ميتواند را دارد و ميتواند به صورت زير باشد؟<br>تمر<mark>ين :1</mark>: نمودار جواب عمومي كدام<mark>يك از معادلات مي تواند به صورت زير باشد؟</mark>

 y y ′′ + =0 (1 y yy ′′ ′ − += <sup>3</sup> 2 0(2 y yy ′′ ′ + += <sup>2</sup> <sup>0</sup> (3 y yy ′′ ′ + += 2 2 <sup>0</sup> (4 

معادلات ديفرانسيل <mark>(۲۳۴</mark>

توصيەنامە

j

معادلات مرتبه دوم و بالاتر

پس ر مطالعة اين مصل مي خواهيم در چهار كرديم مي خواهيم در چهار چهار چهار جدار و چهار كه در چهار كرديم را يك بار<br>الف) معادلهٔ ديفران**سيل با ضرايب ثابت:** يک معادلهٔ ديفرانسيل به فرم کلي ۰- ay"+by'+cy<br>ديفرانسيل خطي مرتبهٔ دوم قسيم: تعليما بالمعنى: يك معادلة ديفرانسيل به فرم كلي  $y'' + by' + cy = ay' + by' + cy = 0$  يك معادلــه<br>ديفرانسيل خطي مرتبة دوم و همگن با ضرايب ثابت است و براي حــل آن ابتــدا بايــد معادلــة مشخـصة آن را<br>ay"+by'+cy = .  $\frac{a^{y''} + by^{y''} + cy =$ بهصورت زير حل كنيم:

$$
ay'' + by' + cy = \frac{3}{2} \xrightarrow{a} am^{\gamma} + bm + c = \frac{3}{2} \xrightarrow{b}
$$

Equation (1) The sum of the following matrices:

\n
$$
a y'' + b y' + c y = \epsilon \xrightarrow{\text{addition of } x} a m^{\gamma} + b m + c = \epsilon
$$
\n
$$
a y'' + b y' + c y = \epsilon \xrightarrow{\text{addition of } x} a m^{\gamma} + b m + c = \epsilon
$$
\n
$$
\xrightarrow{\Delta > \epsilon} m_1 \neq m_\gamma \Rightarrow y = c_1 e^{m_1 x} + c_1 x e^{m_1 x}
$$
\n
$$
\xrightarrow{\text{add } x \Rightarrow m_1 = m_\gamma} \Rightarrow y = c_1 e^{m_1 x} + c_1 x e^{m_1 x}
$$
\n
$$
\xrightarrow{\text{add } x \Rightarrow m_1, x = \alpha \pm i \beta} \Rightarrow y = c_1 e^{ax} \cos \beta x + c_1 e^{ax} \sin \beta x
$$

اگر يك ريشة حقيقى يا يك جفت ريشة مختلط از مرتبة تكرار r داشته باشيم، همـان جـواب\$اى بـالا را $m_1$ تيب در x <sup>r</sup> · … ، x <sup>r</sup> · ... ، x <sup>r</sup> متناظر با ريشة حقيقـى ,m<br>ترتيب در x <sup>r</sup> · … ، x <sup>r</sup> · ... , x ضرب مى كنيم و جواب معا

 ضرب ميكنيم و جواب معادله برابر است با: −1 <sup>x</sup> <sup>r</sup> ، ... ، 2 بهترتيب در x ، <sup>x</sup> , , ... , mx mx mx <sup>r</sup> e xe x e <sup>⇒</sup> 11 1 −1 m1 حقيقـي ة ريش با متناظر پاية هاي جواب از مرتبة تكرار r در معادلة مشخصه , , ... , x x rx x x rx e cos x xe cos x x e x e sin x xe sin x x e sin x αα α αα α ββ β β β β − − ⎧⎧ ⎧ ⎪⎪ ⎪ ⎨⎨ ⎨ ⎪⎪ ⎪ ⎩⎩ ⎩ پاية جوابهـاي متنـاظر بـا جفـت m i , = ± α β r تا r2 تا

- $\begin{array}{|l|l|l|} \hline \rule{0pt}{2.2mm} e^{\alpha x}\sin\beta x & x\,e^{\alpha x}\sin\beta x & x^{\,r-1} \ \hline \rule{0pt}{2.2mm} \end{array}$ جواب یک معادلهٔ مشخصه<br>۱٫ از توابع مثلثاتی، نمایی و چندجملهای زیر را درنظر بگیرید:<br>۱٫ از توابع مثلثاتی، نمایی و چندجملهای تشکیل میشود، پس ک مرتبة تكرر r در معادلة مشخصه<br>پس كافي است كـه بـا ايــن سـه<br>. (تمرينهاي ١ تا ۶)<br>براي بررسي رفتار جواب يک معادله، نکتههاي زير را درنظر بگيريد:<br>( ) جواب معادله از توابع مثلثاتي، نمايي و چندجملهاي تشکيل م<sub>و</sub><br>دسته از توابع آشنا باشيم.<br>( ) اگر ضريب x در توان تابع نمايي منفي باشد (يعني ر بر ت برر اي براير برايد و بيراير از براي بررايد براي بررايد و بيراي براي معادله از توابع مثلثاتي، نمايي و چندجمله<br>اي معادله از توابع آشنا باشيم.<br>7 ) اگر ضريب x در توان تابع نمايي منفي باشد (يعني ريشههاي حة<br>ريشههاي مختلط م
- جواب معادله از توابع مثلثاتي، نمايي و چندجمله اي تشكيل مي شود، پ س كافي اسـت كـه بـا ايـن سـه ر ر . .<br>گر ضريب x در توان تابع نم<br>ريشههاى مختلط منفى باشنا<br>گر توابع مثلثاتى داشته باشيا<br>سيس نوسانى بودن جواب نفيد<br>سيست
	-

اگر خريج به در توان تابع نمايي منفي بستا ريعي ريستا دي استيني منفي باشند يـــ سسست حقيقي<br>ريشههاي مختلط منفي باشند)، جواب ميراست.<br>گر توابع مثلثاتي داشته باشيم (يعني ريشهها مختلط باشند)، جواب نوساني است.<br>بودن قسمت حقيقي ريش ريشه باشند)، جواب مختلف من باشند.<br>گر توابع مثلثاتي داشته باشيم (يعني ريشهها مختلف بودن<br>سيپس نوساني بودن جواب نشان از مختلط بودن<br>بودن قسمت حقيقي ريشهها دارد (تمرينهاي ۹<br>مادله همگن نبود يعني بهفرم كلـي (cy = g(x گر توابع مثلثاتي داشته باشيم ( يعني ريشه به مثلات باشند)، جو به توسيع مشته باشند)<br>۷، پس نوساني بودن جواب نشان از مختلط بودن ريشهها (دلتاي منفـي) و ميـرا بـر<br>بودن قسمت حقيقي ريشهها دارد (تمرينهاي ۹ تا ۱۲).<br>۷ بهدست آوريم:<br>۷

منفی بودن قسمت حقیقی ریشهها دارد (تمرینهای ۹ تا ۱۲).<br>اگر معادله همگن نبود یعنی بهفرم کلـی (ay "+by'+cy = g(x) بـود، آنگـاه بایـد جـواب معادلـه را در دو<br>مرحله بهدست آوریم: منفي بودن قسمت حقيقي ريشه مع دارد ( تمرين من عامد ۱۰ تا ۱۰ تا ۱۰ تا ۱۰ تا ۱۰<br>اگر معادله همگن نبود يعنى بهفرم كلـى ( ۳ تا ۲ تا ۲ تا ۲ تا ۲ تا ۲<br>مرحلهٔ اول: محاسبهٔ جواب معادلهٔ همگن متناظر ( ۰ = ۲ تا ۲ تا ۲ تا ۲ تا ۲ تا ۲ اگر معادله همگن نبود يعني به فرم كلـي ( ) =+ + ′ ′′ x g cy by ay بـود، آنگـاه بايـد جـواب معادلـه را در دو

مرحله بهدست آوريم: y ميناميم. c مرحلة اول: محاسبة جواب معادلة همگن متناظر 0=+ + ′ ′′ cy by ay ( ) كه آنرا

ىرى عمومي ارشد

توصيهنامة فصل دوم 235

y ميناميم و درنها يت جواب عمومي معادله p مرحلة دوم : محاسبة جواب خصوصي متناظر با x ( ) g كه آنرا با برابر c p .است y = + y y y ( نيز به صورت زير عمل ميكنيم: <sup>p</sup> y را كه در قبل گفتيم، براي تعيين جواب خصوصي (يا c نحوة بهدست آوردن تعيين جواب خصوصي: I (اگر <sup>x</sup> ( ) g داراي عبارتي غير از چند جمله اي، نمايي و سينوس ي و كسينوس ي بود (مثلاً شامل توابع كسري بود) فقط ميتوانيم از روش لاگرانژ (تغيير پارامتر) استفاده كنيم كه شامل مراحل زير است: روش لاگرانژ: اين روش شامل مراحل زير است: ) 2 و <sup>y</sup> 1 تعيين جوابهاي پاية معادلة همگن متناظر (يعني <sup>y</sup> ( ) , : جواب دو رونسكين محاسبة y y W y y yy y y y y <sup>=</sup> =−′ ′ ′ ′ <sup>1</sup> <sup>2</sup> 1 2 12 21 1 2 c x( ) ضرايب محاسبة <sup>1</sup> c x( ) و 2 : () () () , () () () , , <sup>y</sup> gx ygx c x dx c x dx Wy y Wy y =−<sup>=</sup> ∫ ∫ <sup>2</sup> <sup>1</sup> 1 2 12 12 جواب خصوصي برابر است با: 2 2 () () 1 1 cxy cxy <sup>+</sup> = p y (تمرين 25) II ( اگر x ( ) g فقط شامل توابع چندجمله اي، نمايي و يا سينوسي و كسينوسي بود، مي توانيم از هر سه روش (حدس زدن، اپراتور معكوس و يا لاگرانژ ) استفاده كنيم. روش لاگرانژ در اين حالت توصـيه نمـي شـود و بـين روشهاي ح دس زدن و اپراتور معكوس بايد با توجه به نوع گزينهها روش بهتر را انتخاب كنيم: اگر جواب خصوصي گزينهها شامل ضرايب ثابت ( A ، B ، ... (بود، بهتر است از روش حدس زدن استفاده كنيم. اگر در جواب خصوصي گزينه ها ضرايب ثابت به چشم نمـي خـورد، بهتـر اسـت از روش اپراتـور معكـوس r تعداد دفعات تكرار ريشة صفر در معادلة x An( ) چندجملهاي از درجة n مشخصه است. ( ) x n e Ax α در m = α ريشة تكرار دفعات تعداد r () () An n x cos x B x sin x β β + m i = ± β ريشة تكرار دفعات تعداد r

استفاده<br><mark>ش حدس زدن:</mark> ا **روش حدس زدن:** فرم كلى جواب خصوصى در اين روش بهصورت زير است:<br>جواب قابل حدس × ضريب اصلاح *كن*ندهٔ جـ<br>، براى تعيين ضريب اصلاح و جواب قابل حدس مطابق جدول زير عمل مىكنيـ

à j ؚ

سمری عمومی ارشد

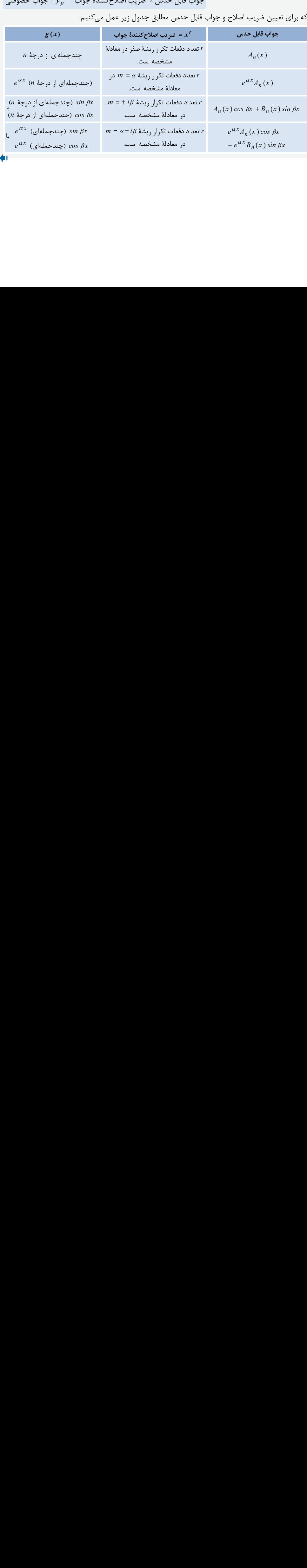

242 معادلات ديفرانسيل

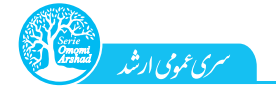

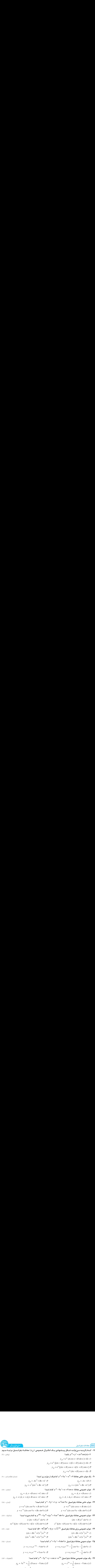

 $y_p = \zeta e^{x} + \frac{1}{\zeta} (\cos x - \zeta \sin x)$  (f  $y_p = e^{x} + \frac{1}{\zeta} (\zeta \cos x - \sin x)$  (r  $e^{(1/3 - \frac{1}{2})}$ يک جواب خصوصي معادلهٔ  $e^x + y' + y' - x$  يك جواب خصوصي معادلهٔ  $e^x + y' + y = e^x$  ي

 $-\frac{e^x}{\zeta}$  (f  $-\frac{1}{\zeta}x^{\zeta^4}$  (f  $-\frac{1}{\zeta}x^{\zeta^2}$  (f  $-\frac{1}{\zeta}xe^x$  (1)

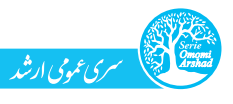

تستهاي فصل دوم (۲۴۳

 $(31 - 2)$ يك جواب معادلة  $x \sin x$  y  $y' - f y' - f y' - f y' - f$  ،  $y = 7 \sin x$  (هوافضا

$$
y = \frac{1\sqrt{y}}{\sqrt{2}} \cos \gamma x + \frac{\gamma}{1\sqrt{y}} \sin x
$$
 (1)  

$$
y = e^{(\frac{\gamma}{\gamma} + \sqrt{\frac{1\gamma}{\gamma}})x} \cos x + \frac{\Delta}{1\sqrt{y}} e^{(\frac{\gamma}{\gamma} - \sqrt{\frac{1\gamma}{\gamma}})x} \sin x
$$
 (2)  

$$
y = xe^{(\frac{\gamma}{\gamma} - \sqrt{\frac{1\gamma}{\gamma}})x} \cos x
$$
 (3)  

$$
y = xe^{(\frac{\gamma}{\gamma} - \sqrt{\frac{1\gamma}{\gamma}})x} \cos x
$$
 (4)  

$$
y = xe^{(\frac{\gamma}{\gamma} - \sqrt{\frac{1\gamma}{\gamma}})x} \cos x
$$
 (5)  

$$
y = xe^{(\frac{\gamma}{\gamma} - \sqrt{\frac{1\gamma}{\gamma}})x} \cos x
$$
 (6)  

$$
y = xe^{(\frac{\gamma}{\gamma} - \sqrt{\frac{1\gamma}{\gamma}})x} \cos x
$$
 (7)

71– جواب خصوصی معادلهٔ 
$$
y'' - y = e^{-x}
$$
 وقتي  $\infty + \leftarrow x$  کدام است?  
۲) صفر (۲ – ۵) صفر (۲)

1) صفر 2) ∞ − 3) موجود نيست. 4) 3 x sin u u d -30 مطلوب است جواب عمومي معادل ة ديفرانسيل + = 2 22 4 : (مواد - 89) 2

$$
c_1 \sin \Upsilon x - c_1 \cos \Upsilon x - \Upsilon x^{\Upsilon} \cos \Upsilon x \quad (Y
$$
\n
$$
c_1 \cos \Upsilon x + c_1 \sin \Upsilon x - \Upsilon x \cos \Upsilon x \quad (Y
$$
\n
$$
c_1 \cos \Upsilon x + c_1 \sin \Upsilon x - \frac{1}{\Upsilon} x \cos \Upsilon x \quad (Y
$$
\n
$$
c_1 \sin \Upsilon x - c_1 \cos \Upsilon x - \frac{1}{\Upsilon} x^{\Upsilon} \sin \Upsilon x \quad (Y
$$
\n
$$
c_1 \sin \Upsilon x - c_1 \cos \Upsilon x - \frac{1}{\Upsilon} x^{\Upsilon} \sin \Upsilon x \quad (Y
$$
\n
$$
c_1 \sin \Upsilon x - c_1 \cos \Upsilon x - \frac{1}{\Upsilon} x^{\Upsilon} \sin \Upsilon x \quad (Y
$$

 $c_1 \cos \tau x + c_1 \sin \tau x - \frac{1}{\tau} x \cos \tau x$  (f  $c_1 \sin \tau x - c_1 \cos \tau x - \frac{1}{\tau} x \sin \tau x$ 2 -31 جواب عمومي معادلة همگن نظير معادلة x cos x y y= − + ′ ′′ <sup>y</sup> 2 3 برابر است با: (نساجي - 90)

$$
(\mathfrak{q}_\circ - \mathfrak{q}_\omega) \in \mathfrak{p}
$$

$$
c_{\gamma} \sin \tau x - \frac{1}{\gamma} x \cos \tau x \quad (\tau \qquad c_{\gamma} \sin \tau x - c_{\gamma} \cos \tau x - \frac{1}{\gamma} x \sin \tau x \quad (\tau \qquad c_{\gamma} \sin \tau x \quad (\tau \qquad c_{\gamma} \sin \tau x - c_{\gamma} \cos \tau x - \frac{1}{\gamma} x \sin \tau x \quad (\tau \qquad c_{\gamma} \cos \tau x - \frac{1}{\gamma} x \sin \tau x \quad (\tau \qquad c_{\gamma} \cos \tau x - \frac{1}{\gamma} x \cos \tau x - \frac{1}{\gamma} x \cos \tau x)
$$
\n
$$
y = c_{\gamma} e^{x} + c_{\gamma} e^{-\frac{1}{\gamma} x} \quad (\tau \qquad y = c_{\gamma} e^{-x} + c_{\gamma} e^{-\frac{1}{\gamma} x} \quad (\tau \qquad y = c_{\gamma} e^{-x} + c_{\gamma} e^{-\frac{1}{\gamma} x} \quad (\tau \qquad c_{\gamma} \cos \tau x - \frac{1}{\gamma} x \cos \tau x - \frac{1}{\gamma} x \cos \tau x)
$$

 $y = c_1 e^x + c_7 e^{\frac{w}{2}}$  (۴  $y = c_1 e^{-x} + c_7 e^{\frac{w}{2}}$  (۴  $y'_{\uparrow}(\cdot) + \frac{1}{2} y_{\uparrow}(\cdot) = y_{\uparrow}(\cdot) = y_{\uparrow}(\cdot)$  (و ۲  $y' + y = R(x)$  و ۲  $y'$  (و ۲  $y'_{\uparrow}$  (۰ )  $y$  و ب $y$  و جواب $y' + y = R(x)$  y  $y' = y'$  y ( $y' = y' + y' = y' + y' = y'$  و  $y' + y' = y' + y' = y'$  باشد، رابطهٔ بـین  $y'$  و ب $y' = x$ ان - ا $y' = x' + y' = x' + y' = 0$ كدام است؟ (عمران - 91)

$$
y_1 = y_1 + x_1^T e^{-x}
$$
 (f  $y_1 = y_1 + x_1^T e^x$  (f  $y_1 = y_1 + x e^{-x}$  (f  $y_1 = y_1 + x e^x$  (f  $y_1 = y_1 + x e^x$  (g  $y_1 = y_1 + x e^x$  (h  $y_1 = y_1 + x e^x$  (h  $y_1 = y_1 + x e^x$  (i  $y_1 = y_1 + x e^x$  (j  $y_1 = y_1 + x e^x$  (k  $y_1 = y_1 + x e^x$  (l  $y_1 = y_1 + x e^x$  (l  $y_1 = y_1 + x e$ 

0 29 4 5 برابر است با: (نساجي - 87) 2 2 -33 جواب عمومي معادلة = ++ − y DD D( )( )

$$
y = (c_1 + c_1 x) e^{-cx} + e^{-x} (c_1 \cos \Delta x + c_1 \sin \Delta x)
$$
 (1)  
\n
$$
y = (c_1 + c_1 x) e^{\Delta x} + e^{-x} (c_1 \cos \Delta x + c_1 \sin \Delta x)
$$
 (1)  
\n
$$
y = (c_1 + c_1 x) e^{-\Delta x} + e^{-x} (c_1 \cos \Delta x + c_1 \sin \Delta x)
$$
 (2)  
\n
$$
y = (c_1 + c_1 x) e^{\Delta x} + e^{x} (c_1 \cos \Delta x + c_2 \sin \Delta x)
$$
 (3)

 $y = (c_1 + c_1 x) e^{-\delta x} + e^{-\tau x} (c_1 \cos \delta x + c_1 \sin \delta x)$  (\*)<br>  $y = (c_1 + c_1 x) e^{\delta x} + e^{\tau x} (c_1 \cos \delta x + c_1 \sin \delta x)$  (\*)

 $y = (c_1 + c_1 x) e^{\Delta x} + e^{\tau x} (c_1 \cos \Delta x + c_1 \sin \Delta x)$  (f

# و  $x$  ميباشد؟ ( $x$  معادلات ديفرانسيل داراي جواب هاي مستقل خطي ۱ و  $x$  و  $x$  و  $x$  ميباشد  $\mathbf{r}$  هي استقل استقل خطي از مسايي کار معادلات ديفرانسيل داراي جواب

$$
D^{Y}(D^{Y}-1) y = \cdot (f^{Y}(D+1))^{Y} y = \cdot (f^{Y}(D^{Y}+1) y = \cdot (f^{Y}(D^{Y}+1) y = \cdot (f^{Y}(D-1))^{Y} y = \cdot (f^{Y}(D-1) y = \cdot (f^{Y}(D-1) y = \cdot (f^{Y}(
$$

\n
$$
D^*(D - 1) y = \circ (1 - D^*(D + 1) y = \circ (1 - D^*(D - 1)) y = \circ (1 - D^*(D - 1)) y =
$$

$$
-e^{-x} \ln|x| \left( \mathfrak{f} \qquad e^{-x} \ln|x| \left( \mathfrak{r} \qquad -e^{x} \ln|x| \left( \mathfrak{r} \qquad e^{x} \ln|x| \right) \right) \right)
$$

| | (1 <sup>x</sup> | | (2 e ln x <sup>x</sup> | | (3 − e ln x <sup>x</sup> e ln x − | | (4 x e ln x − − -36 جواب خصوصي معادلة ديفرانسيل x sec <sup>y</sup> 3 9 = + ′′ y كدام است؟ (رياضي - 83)

$$
y = \sin x \left( x + \ln |\cos \tau x| \right) \left( \tau \right) \qquad \qquad y = x \sin x + \cos \tau x \ln |\sin \tau x| \left( \tau \right)
$$

$$
y = \frac{1}{9} (\mathbf{r} \times \sin \mathbf{r} \times + \cos \mathbf{r} \times \ln |\cos \mathbf{r} \times |) \quad (\mathbf{f} \qquad y = \sin \mathbf{r} \times + \cos \mathbf{r} \times \ln |\cos \mathbf{r} \times |) \quad (\mathbf{f} \quad y = \frac{1}{9} \cos \mathbf{r} \times \ln |\cos \mathbf{r} \times |) \quad (\mathbf{f} \quad y = \frac{1}{9} \cos \mathbf{r} \times \ln |\cos \mathbf{r} \times |) \quad (\mathbf{f} \quad y = \frac{1}{9} \cos \mathbf{r} \times \ln |\cos \mathbf{r} \times |) \quad (\mathbf{f} \quad y = \frac{1}{9} \cos \mathbf{r} \times \ln |\cos \mathbf{r} \times |) \quad (\mathbf{f} \quad y = \frac{1}{9} \cos \mathbf{r} \times \ln |\cos \mathbf{r} \times |) \quad (\mathbf{f} \quad y = \frac{1}{9} \cos \mathbf{r} \times \ln |\cos \mathbf{r} \times |) \quad (\mathbf{f} \quad y = \frac{1}{9} \cos \mathbf{r} \times \ln |\cos \mathbf{r} \times |) \quad (\mathbf{f} \quad y = \frac{1}{9} \cos \mathbf{r} \times \ln |\cos \mathbf{r} \times |) \quad (\mathbf{f} \quad y = \frac{1}{9} \cos \mathbf{r} \times \ln |\cos \mathbf{r} \times |) \quad (\mathbf{f} \quad y = \frac{1}{9} \cos \mathbf{r} \times \ln |\cos \mathbf{r} \times |) \quad (\mathbf{f} \quad y = \frac{1}{9} \cos \mathbf{r} \times \ln |\cos \mathbf{r} \times |) \quad (\mathbf{f} \quad y = \frac{1}{9} \cos \mathbf{r} \times \ln |\cos \mathbf{r} \times |) \quad (\mathbf{f} \quad y = \frac{1}{9} \cos \mathbf{r} \times \ln |\cos \mathbf{r} \times |) \quad (\mathbf{f} \quad y = \frac{1}{9} \cos \mathbf{r} \times \ln |\cos \mathbf{r} \times |) \quad (\mathbf{f} \quad y = \frac{1}{9} \cos \mathbf{r} \times \ln |\cos \mathbf{r} \times |) \quad (\mathbf{f} \quad y = \frac
$$

معادلات ديفرانسيل<br>۲۴۴ معادلات ديفرانسيل

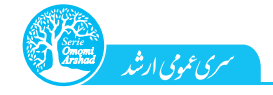

0 35 كدام است؟ (مديريت در سوانح طبيعي - 91) 2 -37 جواب عمومي معادلة ديفرانسيل =− + ′ ′′ y xy y x

$$
y = c_1 x^{-1} + c_1 x^{-\frac{1}{r}} \left( Y - \frac{1}{r} \right)
$$
\n
$$
y = c_1 x^{-1} + c_1 x^{-\frac{1}{r}} \left( Y - \frac{1}{r} \right)
$$
\n
$$
y = c_1 x^{-1} + c_1 x^{-\frac{1}{r}} \left( Y - \frac{1}{r} \right)
$$
\n
$$
y = c_1 x^{-1} + c_1 x^{-\frac{1}{r}} \left( Y - \frac{1}{r} \right)
$$
\nSubstituting  $x^T y'' + xy' - y = c_1 x^{-1} + c_1 x^{-\frac{1}{r}}$  and  $y = c_1 x^{-1} + c_1 x^{-\frac{1}{r}}$ .

y cx c x (3 − = + 0 است؟ (معدن - 86) 2 -38 كدام گزينه جواب عمومي معادل ة ديفرانسيل =− + ′ ′′ y xy y x

$$
y = c_1 e^x + c_1 e^{-x}
$$
 (1)  

$$
y = c_1 x + c_1 x^{-1}
$$
 (1)  

$$
y = c_1 e^x + c_1 x^{-1}
$$
 (2)  

$$
y = c_1 e^x + c_1 x e^{-x}
$$
 (3)

 $y = c_1 cos x + c_1 x sin x$  (۲  $y = c_1 e^x + c_1 x e^x$  (۲<br>۳۹ - ریشههای معادلهٔ شاخص • = ۱)  $x^{\mathsf{T}} y'' - (x^{\mathsf{T}} + 1) x y' + (x^{\mathsf{T}} + 1) y = 0$  عبارت است از: (۱۵۵ - آزاد ۸۵)

$$
\frac{1}{r} \int (f - 1) f(r) \qquad \qquad \int f(r) \qquad \qquad (1)
$$

0 5 عبارت است از : (معدن - آزاد 87) 2 -40 جواب عمومي معادلة ديفرانسيل =− + ′ ′′ y xy y x

$$
7 \times 7
$$
 (۲  
\n- جواب عمومی معادلهٔ دیفرانسیل ۰ - ۷۵ - ۲۷۰- ۷۳ ۷۳ مبارت است از:  
\n $x^{\sqrt{5}} + c_7 x^{-\sqrt{5}}$  (۴  $c_1 x^{\sqrt{5}} + c_7 x^{-1}$  (۳  $c_1 x + c_1 x^{-\sqrt{5}}$  (۲  $c_1 x^{\sqrt{5}} + c_7 x^{-1}$  (۲  $c_1 x^{\sqrt{5}} + c_1 x$  (1

$$
c_1 x^{-3/2} + c_1 x^{-3/2} (f - c_1 x^{-3/2} + c_1 x^{-3/2} (f - c_1 x^{-4/2} + c_1 x^{-4/2} + c_1 x^{-
$$

 $y = \sin(hx)$  (f  $y = e^{-x}$  ("  $y = \ln x$  (')  $y = e^{x}$  (')

0 10 3 كدام گزينه است؟ (مكانيك - آزاد 88) 2 -42 جواب معادلة ديفرانسيل 0 <sup>&</sup>lt; x و =+ + ′ ′′ y xy y x

$$
y = x^{-\tau} (c_1 \cos(\tau \ln x) + c_1 \sin(\tau \ln x))
$$
  
\n
$$
y = x^{1-\tau} (c_1 \cos(\tau \ln x) + c_1 \sin(\tau \ln x))
$$
  
\n
$$
y = x^{-\tau} (c_1 \cos(\tau \ln x) + c_1 \sin(\tau \ln x))
$$
  
\n
$$
y = c_1 x \cos(\ln x) + c_1 x \sin(\ln x)
$$

$$
y = x \quad (c_1 \cos(\text{Im} x) + c_1 \sin(\text{Im} x)) \text{ (f)}
$$
\n
$$
y = c_1 x \cos(\text{Im} x) + c_1 x \sin(\text{Im} x) \text{ (f)}
$$
\n
$$
xy'' + y' + \frac{f}{x}y = c_1 x \cos(\text{Im} x) + c_1 x \sin(\text{Im} x) \text{ (f)}
$$
\n
$$
xy'' + y' + \frac{f}{x}y = c_1 x \cos(\text{Im} x) + c_1 x \sin(\text{Im} x) \text{ (f)}
$$

$$
y = c_1 \cos x + c_2 \sin x
$$
 (Y  

$$
y = c_1 x^7 + c_1 x^{-7}
$$
)  

$$
y = c_1 \cos (\tau \ln |x|) + c_2 \sin (\tau \ln |x|)
$$
 (Y  

$$
y = c_1 \cos (\ln |x|) + c_2 \sin (\ln |x|)
$$
 (Y  

$$
y = c_1 \cos (\ln |x|) + c_2 \sin (\ln |x|)
$$
 (Y  

$$
y = c_1 \cos (\ln |x|) + c_2 \sin (\ln |x|)
$$
 (Y  

$$
y = c_1 \cos (\ln |x|)
$$
 (Y  

$$
y = c_1 \cos (\ln |x|)
$$
 (Y  

$$
y = c_1 \cos (\ln |x|)
$$
 (Y  

$$
y = c_1 \cos (\ln |x|)
$$
 (Y  

$$
y = c_1 \cos (\ln |x|)
$$
 (Y  

$$
y = c_1 \cos (\ln |x|)
$$
 (Y  

$$
y = c_1 \cos (\ln |x|)
$$
 (Y  

$$
y = c_1 \cos (\ln |x|)
$$
 (Y  

$$
y = c_1 \cos (\ln |x|)
$$
 (Y  

$$
y = c_1 \cos (\ln |x|)
$$
 (Y  

$$
y = c_1 \cos (\ln |x|)
$$
 (Y  

$$
y = c_1 \cos (\ln |x|)
$$
 (Y  

$$
y = c_1 \cos (\ln |x|)
$$
 (Y  

$$
y = c_1 \cos (\ln |x|)
$$
 (Y  

$$
y = c_1 \cos (\ln |x|)
$$
 (Y  

$$
y = c_1 \cos (\ln |x|)
$$
 (Y  

$$
y = c_1 \cos (\ln |x|)
$$
 (Y  

$$
y = c_1 \cos (\ln |x|)
$$
 (Y  

$$
y = c_1 \cos (\ln |x|)
$$
 (Y  

$$
y = c_1 \cos (\ln |x|)
$$
 (Y  

$$
y = c_1 \cos (\ln |x|)
$$
 (Y  

$$
y = c_1 \cos (\ln |x|)
$$
 (Y  

$$
y = c_1 \cos (\ln |x|)
$$
 (Y  

$$
y = c_1 \
$$

91 - جواب عمومي معادلة ديفرانسيل • = ′ x <sup>Y</sup> y ′′ - 3xy ′′ + 3 كدام است؟ كدام تست؟ و × 10 × 0.2 (مكانيك - 19)

$$
y = c_1 x^{\dagger} + c_{\dagger} x^{\dagger} + c_{\dagger} (Y)
$$
  
\n
$$
y = c_1 x^{\dagger} + c_{\dagger} x^{\dagger} + c_{\dagger} (Y)
$$
  
\n
$$
y = c_1 x^{\dagger} + c_{\dagger} x^{\dagger} + c_{\dagger} (Y)
$$
  
\n
$$
y = c_1 x^{\dagger} + c_{\dagger} x^{\dagger} + c_{\dagger} (Y)
$$

0 - جواب عمومي معادلة ديفرانسيل - =  $x y' + \Delta x y' + \Delta x y' + \Delta x y'$  عبارت است از \*\*

$$
(\Delta\varphi-\varphi)\varphi|)\dot{\varphi})
$$

$$
y(x) = \frac{c_1}{x} + c_1 \sqrt{x} \quad (x)
$$
  

$$
y(x) = c_1 x + \frac{c_1}{\sqrt{x}} \quad (x)
$$
  

$$
y(x) = c_1 x + c_1 \sqrt{x} \quad (x)
$$
  

$$
y(x) = c_1 x + c_1 \sqrt{x} \quad (x)
$$

# معادلات ديفرانس<u>يل</u><br>۲۵۴ معادلات ديفرانسيل

<mark>\_۳۴\_ (۱)</mark><br>معادلهٔ مشخصه را محاسبه و بهجای m در آن D قرار معادلة مشخصه را محاسبه و به بهاي سفار آن كانتر.<br>دهيد. توجه كنيد كه جواب هاي ١ و x نــشانهٔ عامـل ((m - ۱) دهيد كل جواب هاي المعرف كه جواب هاي 1 و 1 مستوى كه جواب هاي 1 و 1 مستوى معرف كه جواب هاي كه جواب هاي كه جواب ه<br>1 هو جواب هاي آي مو آي المعرف كه جواب هاي المعرف مستند. ′ *m و جو*ابھای *` e و `xe` نشانة عامـ*ل ´(m − ۱)<br>در معادلهٔ مشخصه هستند.<br><mark>۳۵− (۲)</mark><br>بتـدا جـواب *خـ*صوصی را بـا روش لاگرانـژ محاسـبه

# $(7) -70$

.<br>کــــــــرده (  $W(x) = e^{x}x$  ,  $y_1 = xe^x$  ,  $y_2 = e^{x}$  ) و<br>سپس توجه کنید که میتوان هر مضربی جــواب\$عای  $(W(x) = e \rightarrow y_1 = xe \rightarrow y_1 = e)$ كــــــرده x xx W x e y xe y e === <sup>2</sup> <sup>2</sup> 1 و سپس توجه كنيد كه مي توان هر مضربي جـوابهـاي

# $(\mathfrak{f}) - \mathfrak{r} \mathfrak{s}$

ابتدا جوابهای پايهٔ  $y_1$  و  $y_3$  و رونسكين آنها را محاسبه كنيد و سـپس بـا اسـتفاده از روش لاگرانـژ، جواب خصوصی را بهدست آوید.

# $(\Upsilon) - \Upsilon V$

معادلة داده شده يک معادلة کوشي|ويلر است. معادلــهٔ .<br>مشخــصهٔ آن (۰ = ۱ = ۳ m <sup>۲</sup> + ۲ m را حــل كــرده و<br>جواب عمومى را بهدست آوريد. مشحــصه آن (• = ۱ - + m + r m) را حــل كــرده و<br>جواب عمومى را بهدست آوريد.<br><mark>۲۸ - (۱)</mark> جواب عمومی را بهدست آوريد.<br><mark>۳۸ – (۱)</mark><br>معادلهٔ داده شده یک معادلهٔ کوشی|ویلر اسـت و تنهـا

# $(1)$   $-\mathbf{Y}$   $\Lambda$

معادلة داده شده يك معادلة كوشي ويتر است و تنها<br>گزينهٔ (۱) به فرم جواب&ای ممكن در ايـن دســته از<br>معادلات است (البته با حل معادله هم بههمين جواب ر مستقرر به اين در ايراني به فرمون در ايران در ايران در ايران در ايران در ايران در ايران در ايران در ايران در<br>معادلات است (البته با حل معادله هم بههمين جواب<br>م<sub>حا</sub>رسيد). معادلات است (البته به حل معادله هم) با معین جواب<br>م<sub>حل</sub>رسید).<br><del>۳۹ - (۳</del>)

# $(Y) - Y9$

م<sub>عا</sub>رسيد).<br><mark>۳۹ – (۳)</mark><br>'بتدا دو طرف معادله <sub>د</sub>ا به (۱ + <sup>۲</sup> x) تقسيم کنيد تا به فرم كوشي اويلر  $y''-xy'+y''-xy'+y=0$  تبديل شــود و ســپس <sub>ر</sub> يشەهاي معادلۀ مشخصۀ آن,ا محاسبه كنيد.

# $(\mathfrak{f}) - \mathfrak{f}$ .

معادلهٔ داده شده کوشی|ویلر است و کافیــست معادلــهٔ معادلة داده شده كوشي اويلر است و كافيـست معادلـ ة 0 5 تــــــشكيل داده و 2 مشخــــــصة آنرا <sup>=</sup> ریشههایش را محاسبه کنید. ريشههايش را محاسبه كنيد.

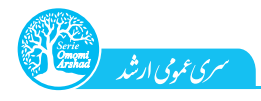

<mark>(۴– (۴)</mark><br>معادلهٔ مشخصهٔ (• = ۱ + <sup>۲ </sup>m) معادلهٔ کوشـے اویلــ داده شده را حل كرده و به كمك جواب عمـومى آن، گزينــهٔ درست را تشخيص دهيد (توجه كنيد كه تنها گزينهٔ (۴) به فرم جوابهاي شناخته شدة معادله كوشي اويلر است).  $(Y) -YY$ 

 $(m^{\gamma} + \gamma m + \gamma \cdot \epsilon)$  كافيست معادلهٔ مشخصههٔ ( معادلهٔ کوشی|ویلر داده شده را حل و جــواب عمــومی<br>آن را بهدست آورید. معادلة كوشي ويتر داده شده را حل و جـوب عمـومي<br>آن را بهدست آوريد.<br>۴۳ - (۴)

# $(\mathfrak{f}) - \mathfrak{f}\mathfrak{f}'$

ابتيدا دو طيرف معادليه را در  $x$ ضيرب كنييد تباييه فيرم كوشى|ويلر تبديل شــود و ســپس جــواب آن را بــهدســت<br>آوريد. كوشي اويلر تبديل شـود و سـپس جـواب آن را بـه دسـت

# $(1) - FF$

دو طرف را در x ضرب كنيد تـا معادلـهٔ كوشـى اويلـر مرتبــهٔ ۳ بــهدســت آيــد و ســپس آنررا حــل كنيــد<br>(يادآورى مى كنيم كه در تشكيل معادلهٔ مشخصهٔ اين<br>معادله داريم: (يادآوري مي كنيم كه در تشكيل معادلة مشخصة اين

 $(x^{\tau} y^{\prime\prime\prime} \rightarrow m (m - 1)(m - \tau))$ 

# $(6) -60$

معادلـهٔ داده شـده کوشـی|ویلـر بـا معادلـهٔ مشخـصهٔ معادلـة داده شـده كوشـياويلـر بـا معادلـة مشخـصة

# $(1) - 46$

چون جوابهای پایه در گزینهها متفاوت است، کــافی<br>است ریشههای معادلـهٔ مشخـصه را بــهدســت آوریـد پون جوب باي پايه در گزينه به متفاوت است، كني<br>است ريشههاي معادلـهٔ مشخـصه را بـهدسـت آوريـد<br>(توجه كنيد كه معادلهٔ داده شده كوشى|ويلر است). ريس<br>توجه کنيد که معادلهٔ داده شده کوشى|ويلر است).<br><mark>۴۷– (۴)</mark>

# $(f) -fV$

ابتدا جواب عمومي را محاسبه و سپس شرايط اوليه را اعمال کنيد (البته توجه کنيد کــه بــا امتحــان کــردن<br>شرايط اوليه روى گزينهها هم مىتوان جواب درســت<br>را بهدست آورد). شرايط اوليه روى گزينهها هم مى توان جواب درست سريط اوليه روي گزينه ها هم مي توان جواب درست<br>را به دست آورد).<br>۴۸ - ۴۱)

# $(f) -f\lambda$

كافي است معادلة مشخصة معادلـة كوشــ إويلـر داده شده را تشكيل داده و حل كنيد.

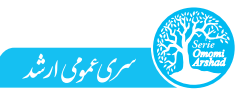

# ر اهنماي حل تستهاي فصل دوم 255

# $(f) - f$

مانند تست (۴۳) عمـل كنيـد و در انتهـا از خاصـيت<br>كاريتماستفاده نماييد (۲*۱n x* = *ln x*<sup>٢</sup>).  $( \nabla \ln x = \ln x^{\mathcal{R}})$  استفاده نماييد  $\frac{(1) - \Delta \cdot}{(m - 1)(m^{\gamma} + m - \gamma)}$ معادلهٔ مشخصه را تشکیل داده  $(m - 1)(m^{\gamma} + m - \gamma)$ معادله مشخصه را تشكيل داده (( 1 − + + − + / )( ۱ − − ))<br>و با تعيين ريشههاى آن، جواب عمومى را بهدست آوريد.<br><mark>۵۱ − − ( ))</mark><br>توجــه كنيــد كــه معادلــهٔ داده شــده، يــك معادلــهٔ و به تعيين ريشه دعي آن، جو به عمومي را به عست آوريد.<br>(۱) – ۵۱ <mark>-۵۱ – ۱۱)</mark><br>توجــه کنیــد کــه معادلــهٔ داده شــده، یــک معادلــهٔ توجــه كنيــد كــه معادلــة داده شــده، يــك معادلــة كوشي اويلر براساس R) تـابع ) و r) متغيـر ) اسـت كـه 1 ريــــشههــــاي معادلــــ ة مشخــــصة آن <sup>n</sup> = <sup>m</sup> و (  $n + 1$  ) =  $n + 1$  است.<br>(۲)  $- \Delta T$ <mark>(۵۲ – (۲)</mark><br>توجــه کنیــد کــه معادلــهٔ کوشــ<sub>ه ن</sub>اویلــر تعمــیم یافتــه با تغيير متغير متغير  $a (\alpha x + \beta)^{\mathsf{r}} y'' + b (\alpha x + \beta) y' + cy = \mathsf{e}$  $a$   $(a x + \beta )$  '  $y^* + b$   $(ax + \beta )y^* + cy = 0$  ته مک $ax + \beta = e^t$ به يک معادله بـا ضـرايب تابـت تبـديل  $\alpha x + \beta = e^{\tau}$  $\alpha$  -5  $\alpha$ موارد  $\frac{dy}{dx}$  و  $\frac{d^2y}{2}$  $\overline{a}$  $dx$ <sup>2</sup> برحـــــسب t محاســـــبه كـــــرده (  $\frac{dy}{dx} = -t^{\dagger} \frac{dy}{dt}$  $rac{d^2y}{dx^2} = t^{\frac{2}{3}} \frac{d^2y}{dt^2} + \frac{2}{3} t^{\frac{2}{3}} \frac{dy}{dt}$  $\int dx^{\gamma}$  *dx<sup>\*</sup>*  $dt^{\gamma}$  $(Y) - \Delta Y$ توجه كنيد كه $x = x - x$  بايـد جـزء دامنــهٔ جـواب باشـد<br>(پس , $v_c = v$  جواب معادلهٔ همگن متنــاظر اسـت) و

در تعیــین جــواب خــصوصی، از ســری مــکـالــورن در تعيــين جــواب خــصوصي، از ســري مــك لــورن n n <sup>x</sup> sin x <sup>n</sup> ∞ + − = ∑ + 2 1 1 2 1 (  $\frac{(-1)^{\frac{1}{x}}}{(\pi + 1)!}$ (يـادآورى:  $\frac{\sin x}{(\pi + 1)!}$ n

# $\sqrt{(f) - \Delta \Delta}$

ابتدا با استفاده از تغييرمتغير x + x = x معادله را بـه<br>فـرم كلـى كوشــى|ويلــر (يعنــى • = y +'y" + y (t) درآوريد و بعد از حل آن، دوباره بــهجـاى t در جــواب عبارت ٢ + x قرار دهيد و سعى كنيد با تعيين مقادير عبارت مستمر از دهيد و سعي كنيد با تعيين مقادير<br>نامت (c و c و c گذشه درست را سامد. . 2 گزينة درست را بيابيد و <sup>c</sup> <sup>1</sup> ثابت <sup>c</sup>

<mark>(۳) −۵۶)</mark><br>ابتدا از تغییرمتغیر ۱ + x = t استفاده کنید، سیس معادلهٔ كوشي اويلر به دست آمـده را حـل و در نهايـت در جـواب كوشي اويلر به دست آمـده را حـل و در نهايـت در جـواب به است آمده، به به ی از عبارت + 1 × 1 را قرار دهید.<br>الله = ۱۳۸۱

<mark>|۵۷ – (۴)</mark><br>بــا توجــه بــه اینکــه قــسمت جــواب معادلــهٔ همگــن متناظر ( $y_c$ ) در گزینهها متفاوت است، كـافى اسـت معادلهٔ همگن متناظر كه يک معادلهٔ کوشي اويلر است معادلة متناظر كه يك معادلة كوشي ويلر است.<br>ما جامع گندنۀ ديست با انتخاب كنيد ر حل را در سال را انتخاب كنيد.<br>انتخاب كنيد.

# $(1) - \Delta \lambda$

روند حل كمى طولانى است. ابتدا دو طرف معادلـه را<br>بر x تقسيم و ع ر ريز (با نوشتن معادلـهٔ متنــاظر بــا ضرايب ثابت) را محاسبه كنيد. سيس با اعمال شرايط اوليه، ضرايب  $c_1$  و  $c_2$  را به دست آور ده و درنهايت با ربيه، صريب <sub>آ</sub>ه و در به دست روز ده و درنهايت بــا<br>حايگذاري م = x روقدار (ve) را دراسد جايگذاري e = x، مقدار e ( y (e ) را بيابيد.<br>مقدمت

<mark>(4) - ۴)</mark><br>ابتدا معادلهٔ دیفرانــسیل بــا ضــرایب ثابــت متنــاظر بــا ابتدا معادلة ديفرانـسيل بـا ضـرايب ثابـت متنـاظر بـا معادلهٔ داده شده (با تغييرمتغير 'x =e) را بـهدسـت<br>أمـده مع عادلت معهد با تسليحات بـد x . آورده و جـــواب خـــصوصی آن را محاســـبه كنيـــد<br> $t = ln x$  سپس با تغییرمتغیر  $t = n x$  $t = \ln x$  (  $\upsilon_p$  ). سپس با تغييرمتغير  $x$  )<br>جــواب خــصوصى را برحــسب  $x$  بــهدســت آوريــد<br>(  $\upsilon_{\perp}(x) = -\frac{\operatorname{Y} \ln x}{\ln x}$  ) و درنهايــت ســعى كنيــد يــا و درنهايـت سـعي كنيـد بــا  $(y_p(x) = -\frac{nm}{x})$ اضافه و كم كـردن يكـي از جـواب هـاي پايـه بـه آن ، گزينة درست را بهدست آوريد.

# $(\mathbf{y}) -\mathbf{y}$

معادلهٔ داده شده کوشی|ویلـر اسـت (دو طـرف را در <sup>x ۲</sup><br>ضرب کنید)، پس گزینههای (1) و (۴) (نومـاً نادرسـتند (چرا؟). در بين گزينـههـاي (٢) و (٣) هـم كـافي اسـت جواب خصوصي آنها (يعني x و () را در معادله قرار دهيد (هر كدام در معادله صدق كند جواب است).